# **BECKHOFF** New Automation Technology

Manual | EN

# TE1000

TwinCAT 3 | PLC Library: Tc2\_SMI

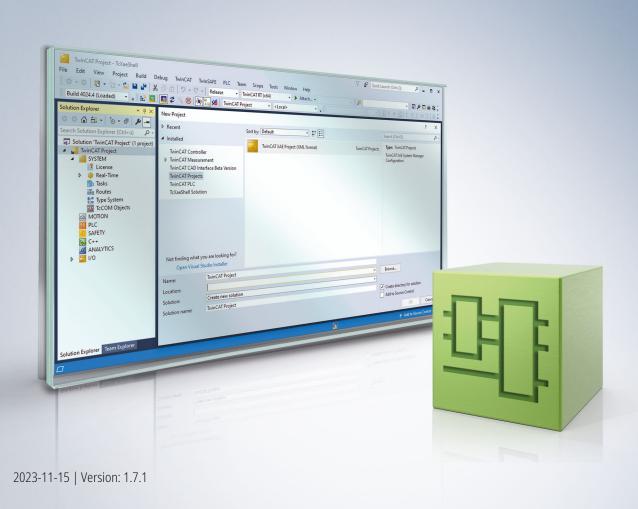

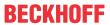

# **Table of contents**

| 1 | Fore  | word                |                                  | 5  |
|---|-------|---------------------|----------------------------------|----|
|   | 1.1   | Notes of            | on the documentation             | 5  |
|   | 1.2   | For you             | ur safety                        | 5  |
|   | 1.3   | Notes of            | on information security          | 7  |
| 2 | Intro | duction             |                                  | 8  |
| 3 | SMI.  |                     |                                  | 9  |
|   | 3.1   | Device              | addressing                       | 9  |
| 4 | Prog  | <sub>j</sub> rammin | ıg                               | 11 |
|   | 4.1   | POUs.               |                                  | 11 |
|   |       | 4.1.1               | Base                             | 12 |
|   |       | 4.1.2               | Basic commands                   | 18 |
|   |       | 4.1.3               | Addressing commands              | 35 |
|   |       | 4.1.4               | System commands                  | 43 |
|   |       | 4.1.5               | Error codes                      | 47 |
|   | 4.2   | DUTs                |                                  | 49 |
|   |       | 4.2.1               | Enums                            | 49 |
|   |       | 4.2.2               | Structures                       | 52 |
|   | 4.3   | Integra             | tion into TwinCAT                | 53 |
|   |       | 4.3.1               | KL6831 with CX5120               | 53 |
| 5 | App   | endix               |                                  | 58 |
|   | 5.1   | Examp               | le: Configuration of SMI devices | 58 |
|   | 5.2   | Manufa              | acturer codes                    | 60 |
|   | 53    | Sunnar              | rt and Service                   | 60 |

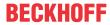

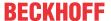

# 1 Foreword

# 1.1 Notes on the documentation

This description is intended exclusively for trained specialists in control and automation technology who are familiar with the applicable national standards.

For installation and commissioning of the components, it is absolutely necessary to observe the documentation and the following notes and explanations.

The qualified personnel is obliged to always use the currently valid documentation.

The responsible staff must ensure that the application or use of the products described satisfies all requirements for safety, including all the relevant laws, regulations, guidelines, and standards.

#### **Disclaimer**

The documentation has been prepared with care. The products described are, however, constantly under development.

We reserve the right to revise and change the documentation at any time and without notice.

No claims to modify products that have already been supplied may be made on the basis of the data, diagrams, and descriptions in this documentation.

#### **Trademarks**

Beckhoff®, TwinCAT®, TwinCAT/BSD®, TC/BSD®, EtherCAT®, EtherCAT G®, EtherCAT G10®, EtherCAT P®, Safety over EtherCAT®, TwinSAFE®, XFC®, XTS® and XPlanar® are registered and licensed trademarks of Beckhoff Automation GmbH.

If third parties make use of designations or trademarks used in this publication for their own purposes, this could infringe upon the rights of the owners of the said designations.

#### **Patents**

The EtherCAT Technology is covered, including but not limited to the following patent applications and patents:

EP1590927, EP1789857, EP1456722, EP2137893, DE102015105702 and similar applications and registrations in several other countries.

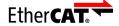

EtherCAT® is registered trademark and patented technology, licensed by Beckhoff Automation GmbH, Germany

#### Copyright

© Beckhoff Automation GmbH & Co. KG, Germany.

The distribution and reproduction of this document as well as the use and communication of its contents without express authorization are prohibited.

Offenders will be held liable for the payment of damages. All rights reserved in the event that a patent, utility model, or design are registered.

# 1.2 For your safety

#### Safety regulations

Read the following explanations for your safety.

Always observe and follow product-specific safety instructions, which you may find at the appropriate places in this document.

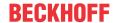

#### **Exclusion of liability**

All the components are supplied in particular hardware and software configurations which are appropriate for the application. Modifications to hardware or software configurations other than those described in the documentation are not permitted, and nullify the liability of Beckhoff Automation GmbH & Co. KG.

## Personnel qualification

This description is only intended for trained specialists in control, automation, and drive technology who are familiar with the applicable national standards.

## Signal words

The signal words used in the documentation are classified below. In order to prevent injury and damage to persons and property, read and follow the safety and warning notices.

## Personal injury warnings

## **▲ DANGER**

Hazard with high risk of death or serious injury.

#### **⚠ WARNING**

Hazard with medium risk of death or serious injury.

## **⚠ CAUTION**

There is a low-risk hazard that could result in medium or minor injury.

# Warning of damage to property or environment

#### **NOTICE**

The environment, equipment, or data may be damaged.

# Information on handling the product

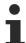

This information includes, for example: recommendations for action, assistance or further information on the product.

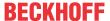

# 1.3 Notes on information security

The products of Beckhoff Automation GmbH & Co. KG (Beckhoff), insofar as they can be accessed online, are equipped with security functions that support the secure operation of plants, systems, machines and networks. Despite the security functions, the creation, implementation and constant updating of a holistic security concept for the operation are necessary to protect the respective plant, system, machine and networks against cyber threats. The products sold by Beckhoff are only part of the overall security concept. The customer is responsible for preventing unauthorized access by third parties to its equipment, systems, machines and networks. The latter should be connected to the corporate network or the Internet only if appropriate protective measures have been set up.

In addition, the recommendations from Beckhoff regarding appropriate protective measures should be observed. Further information regarding information security and industrial security can be found in our https://www.beckhoff.com/secquide.

Beckhoff products and solutions undergo continuous further development. This also applies to security functions. In light of this continuous further development, Beckhoff expressly recommends that the products are kept up to date at all times and that updates are installed for the products once they have been made available. Using outdated or unsupported product versions can increase the risk of cyber threats.

To stay informed about information security for Beckhoff products, subscribe to the RSS feed at <a href="https://www.beckhoff.com/secinfo">https://www.beckhoff.com/secinfo</a>.

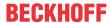

# 2 Introduction

The user of this library requires basic knowledge of the following:

- TwinCAT XAE
- · PC and network knowledge
- Structure and properties of the Beckhoff Embedded PC and its Bus Terminal system
- · Technology of SMI devices
- · Relevant safety regulations for building technical equipment

This software library is intended for building automation system partners of Beckhoff Automation GmbH & Co. KG. The system partners operate in the field of building automation and are concerned with the installation, commissioning, expansion, maintenance and service of measurement, control and regulating systems for the technical equipment of buildings.

The Tc2\_SMI library is usable on all hardware platforms that support TwinCAT 3.1 or higher.

Hardware documentation <u>KL6831\_KL6841</u> in the Beckhoff information system.

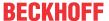

# 3 SMI

The automation of roller shutters and sun blinds in building automation is simplified with the SMI-Bus system (Standard Motor Interface). With SMI drives roller shutters can drive to precise positions and blind drives can drive to angular positions with an accuracy of a degree. The SMI drives can transmit actual positions, error messages and service information back to the SMI master terminal.

Major European manufacturers have joined forces in the SMI working group and have developed the digital interface. Drives are controlled by means of telegrams via this uniform interface. Using standard commands, functions can be implemented that are not so easy to realize with conventional drives. Examples are the precise movement to positions, the feedback of the current position and diagnosis. For the adjustment of louvers in shading systems, for example, angular resolutions of 2° can be achieved. Adjustment of the louvers in relation to the position of the sun is thus possible for constant light control. Powerful PLC function blocks are available in the TwinCAT HVAC library for room automation according to VDI 3813.

Distances of up to 350 meters between the controller and the drive are possible. A normal 5-core power cable can be used for the cabling (with PE, N, L and the SMI-specific I+ and I-); I+ and I- are protected against pole reversal. Up to 16 drives can be connected in parallel and addressed individually. SMI drives are available for mains voltage (230 V AC) and for low voltage (24 V DC).

In order to ensure the compatibility of the SMI products with one another, all products that are to be marked with the SMI logo must be certified. A positive certification can be read on the SMI Group's homepage (<a href="https://standard-motor-interface.com">https://standard-motor-interface.com</a>). Further information on the SMI-Bus and SMI drives can also be found there.

# 3.1 Device addressing

SMI defines various modes of device addressing. In principle distinction can be made between individual addressing, group addressing and the collective call (broadcast). Most PLC function blocks have the *dwAddr* input and *eAddrType* for this. While the *dwAddr* input contains the necessary address details, *eAddrType* defines the mode of addressing. The individual modes of addressing are described below. Note that not every command supports all addressing modes. Details can be found in the description of the respective PLC function block.

## by the address of a device (eAddrType: = eSMIAddrTypeAddress)

Each SMI device can be assigned an address from 0 to 15. The address is stored in the SMI device and must be correctly set again when exchanging the drive. Since each address should only be assigned once, each SMI device can be addressed individually. With this mode of addressing the *dwAddr* input contains the address in the range 0 to 15. If a value outside the valid range is specified, then the respective function block outputs an error [ > 47].

This address is also occasionally called the slave address. The slave address must not be confused with the slave ID (see below).

# per slave ID (eAddrType := eSMIAddrTypeSlaveId)

The individual device manufacturers store a unique 32-bit number in each SMI device. This slave ID, also called the key ID, can also be used for the addressing of a device. With this mode of addressing the *dwAddr* input contains the 32-bit slave ID and the *dwAddrOption* input contains the manufacturer code (see below). This ensures that SMI devices can be addressed worldwide without them requiring an address.

With some SMI devices the slave ID is printed on the name plate or is made visible by a label on the cable.

Most read commands do not support addressing by Slave ID.

#### by the manufacturer code (eAddrType := eSMIAddrTypeManufacturer)

In addition to the slave ID, SMI defines a further unique ID, the so-called <u>manufacturer code</u> [ $\triangleright$  60]. The manufacturer code is permanently stored in the SMI device and cannot be changed. The possible range of values is from 0 to 15, wherein the values 0 and 14 have a special meaning. The manufacturer code 0 addresses all devices, irrespective of the manufacturer. This addressing mode can therefore also be used to dispatch broadcast commands. The value 15 is reserved for future expansions and may not be used. The

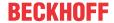

English designation *manufacturer code* or the abbreviation *M-ID* is frequently found here. All devices from a manufacturer are always addressed by this addressing. With this mode of addressing the *dwAddr* input contains the manufacturer code in the range from 0 to 14. If a value outside the valid range is specified, then the respective function block outputs an error [▶ 47].

With some SMI devices the manufacturer code is printed on the name plate or is made visible by a label on the cable.

#### by group addressing (eAddrType: = eSMIAddrTypeGroup)

Each device that is to be controlled via group addressing must have an address from 0 to 15. Each bit of the *dwAddr* input corresponds to an address in the case of group addressing. If bit 0 of *dwAddr* is set, then the device with the address 0 is addressed. If bit 1 is set, then device 1 is addressed and so on. The group addressing thus occupies the bits 0 to 15, which corresponds to a range of values from 0 to 65535. If a value outside the valid range is specified, then the respective function block outputs an error [ > 47].

Example: The drives with the addresses 1, 4, 7 and 12 are to be addressed. The value 2#00010000\_10010010 or 16#1092 or 4242 must therefore be supplied to *dwAddr*.

#### by Broadcast (eAddrType := eSMIAddrTypeBroadcast)

When addressing by broadcast all devices are always addressed, irrespective of the address set on the device. The *dwAddr* input is not required with this method of addressing and is not evaluated either. Internally the PLC function blocks use addressing by manufacturer code, wherein the manufacturer code 0 is used.

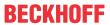

# 4 Programming

# 4.1 POUs

# **Basic commands**

| Name                                | Description                                                                                                    |
|-------------------------------------|----------------------------------------------------------------------------------------------------|
| FB KL6831KL6841Communication [▶ 12] | Reads the SMI commands sequentially from the internal buffer of the PLC library and forwards them to the KL6831/KL6841. |
| FB KL6831KL6841Config [▶ 14]        | This function block can be used to configure the KL6831/KL6841.                                                         |
| FB SMISendSMICommand [ 17]          | This function block is for the general sending of an SMI command.                                                       |

# **Basic commands**

| Name                   | Description                                                                  |
|------------------------|------------------------------------------------------------------------------|
| FB SMIDiagAll [ 18]    | Diagnostic telegram is sent.                                                 |
| FB SMIDown [▶ 20]      | Motor operation to the lower final position.                                 |
| FB SMIDownStep [▶ 21]  | Motor runs downwards by a specified angle.                                   |
| FB_SMIPos1 [▶ 22]      | Drives to the fixed position <i>Pos1</i> configured on the motor side.       |
| FB SMIPos1Read [▶ 23]  | Reads the fixed position <i>Pos1</i> configured on the motor side.           |
| FB_SMIPos1Write [▶ 24] | Writes the fixed position <i>Pos1</i> which is configured on the motor side. |
| FB SMIPos2 [▶ 26]      | Drives to the fixed position <i>Pos2</i> configured on the motor side.       |
| FB SMIPos2Read [▶ 27]  | Reads the fixed position <i>Pos2</i> configured on the motor side.           |
| FB_SMIPos2Write [▶ 28] | Writes the fixed position <i>Pos2</i> which is configured on the motor side. |
| FB SMIPosRead [ > 29]  | Reads the current position.                                                  |
| FB SMIPosWrite [ > 30] | Drives to a position.                                                        |
| FB SMIStop [▶ 31]      | Stops the motor operation.                                                   |
| FB SMISyn [▶ 32]       | Queries the manufacturer code and drive type.                                |
| FB SMIUp [▶ 33]        | Motor operation to the upper final position.                                 |
| FB_SMIUpStep [▶ 34]    | Motor operation upwards by a specified angle.                                |

# Addressing commands

| Name                           | Description                                                                                                    |
|--------------------------------|----------------------------------------------------------------------------------------------------|
| FB SMIAddressing [▶ 35]        | Addresses SMI devices.                                                                                                    |
| FB SMIDiscoverySlaveId [ > 36] | Searches for SMI devices by manufacturer code.                                                                                             |
| FB SMISlaveAddrRead [▶ 37]     | Reads the address (0-15) of a drive.                                                                                                    |
| FB_SMISlaveAddrWrite [ > 38]   | Writes an address (0-15) to one or more drives.                                                                                            |
| FB SMISlaveIdCompare [▶ 39]    | Compares a specified slave ID (32-bit key ID) with the slave ID (32-bit key ID) of one or more drives, which is defined on the motor side. |
| FB_SMISlaveIdRead [▶ 42]       | Reads the slave ID (32-bit Key ID).                                                                                                    |

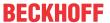

#### **System commands**

| Name                           | Description                                                 |
|--------------------------------|-------------------------------------------------------------|
| FB_SMIParValueReadByte [▶ 43]  | Reads a byte parameter (1 byte) stored on the motor side.   |
| FB SMIParValueReadWord [▶ 44]  | Reads a Word parameter (2 bytes) stored on the motor side.  |
| FB_SMIParValueReadDWord [▶ 45] | Reads a DWord parameter (4 bytes) stored on the motor side. |

# 4.1.1 Base

# 4.1.1.1 FB KL6831KL6841Communication

| FB_KL6831KL6841C                               | ommunication                  |
|------------------------------------------------|-------------------------------|
| -bResetMaximumDemandCounter                    | bBusy —                       |
| -bResetOverflowCounter                         | bError —                      |
| <ul> <li>bResetInactiveProcessImage</li> </ul> | udiErrorld —                  |
| -bResetDataFrameError                          | arrBufferDemandMeter —        |
| -dwOptions                                     | arrBufferMaximumDemandMeter - |
| ⇔stInData                                      | arrBufferOverflowCounter —    |
| ⇔stOutData                                     | bLinelsInitialized—           |
| ⇔stCommandBuffer                               | b24VPowerSupplySwitchedOn -   |
|                                                | bDigitalInput1Active —        |
|                                                | bDigitalInput2Active —        |
|                                                | bProcessImageInactive —       |
|                                                | bDataFrameError —             |
|                                                | bChecksumError—               |

The function blocks for the SMI commands do not directly access the process image of the KL6831/KL6841; instead, they place the individual SMI commands into three different buffers. The FB\_KL6831KL6841Communication() block reads the SMI commands sequentially from these three buffers and forwards them to the KL6831/KL6841. This prevents multiple blocks accessing the KL6831/KL68411 process image at the same time. Each of these three buffers is processed with a different priority (high, medium or low). The parameter eCommandPriority [> 49], which is available for most function blocks, can be used to specify the priority with which the respective SMI command is processed by the block FB KL6831KL6841Communication().

The buffers in which the SMI commands are placed are all contained in a variable of the type <u>ST\_SMICommandBuffer [\*\_52]</u>. For each KL6831/KL6841 there is an instance of the <u>FB\_KL6831KL6841Communication()</u> function block and a variable of the type <u>ST\_SMICommandBuffer</u>. If possible, the <u>FB\_KL6831KL6841Communication()</u> function block should be called in a separate, faster task.

The extent to which the buffers are utilized can be determined from the outputs of the block. Three arrays are output for this in which each element (0, 1 or 2) represents one of the three buffers (high, middle or low). If you detect regular overflow for one of the three buffers, you should consider the following:

- How heavily are the individual PLC tasks utilized? TwinCAT XAE provides suitable analysis tools.
- Try reducing the cycle time of the task in which the FB\_KL6831KL6841Communication() function block is called. The value should not exceed 6 ms. Ideally it should be 2 ms.
- Check the cycle time of the PLC task in which the blocks for the individual SMI commands are called. This value should be between 10 ms and 60 ms.
- If possible avoid polling (regular reading) of values. Only read values when they are actually required.
- Distribute the individual drives evenly over several SMI lines. Since several SMI lines are processed simultaneously per PLC cycle, the data throughput as a whole is increased as a result.

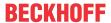

```
bResetMaximumDemandCounter : BOOL;
bResetOverflowCounter : BOOL;
bResetInactiveProcessImage : BOOL;
bResetDataFrameError : BOOL;
dwOptions : DWORD := 0;
```

**bResetMaximumDemandCounter:** a positive edge resets the stored value of the maximum command buffer utilization (arrBufferMaximumDemandMeter).

**bResetOverflowCounter:** a positive edge resets the stored value of the number of command buffer overflows (arrBufferOverflowCounter).

**bResetInactiveProcessImage:** A positive edge cancels the blocking of the process image of the terminal. The *bProcessImageInactive*, *bDigitalInput1Active* and *bDigitalInput2Active* outputs are again set to FALSE. The blocking is activated as soon as one of the digital inputs *Input1* or *Input2* on the terminal is actuated.

**bResetDataFrameError**: a positive edge resets the message for a telegram error. The *bDataFrameError* output is set again to FALSE. The blocking is activated as soon as the terminal detects a telegram error.

dwOptions: reserved for future expansions.

#### VAR\_OUTPUT

```
bBusv
                                 : BOOL;
bError
bError : BOOL;
udiErrorId : UDINT;
arrBufferDemandMeter : ARRAY
                                 : BOOL;
                                 : ARRAY [0..2] OF BYTE;
arrBufferMaximumDemandMeter : ARRAY [0..2] OF BYTE;
arrBufferOverflowCounter : ARRAY [0..2] OF UINT;
bLineIsInitialized
                                : BOOL;
b24VPowerSupplySwitchedOn : BOOL;
bDigitalInput1Active : BOOL;
bDigitalInput2Active : BOOL;
bProcessImageInactive : BOOL;
bDataFrameError : BOOL:
bDataFrameError
                                : BOOL;
                           : BOOL;
bChecksumError
```

**bBusy:** this output is set as soon as the function block processes a command and remains active until the command has been processed.

**bError:** This output is switched to TRUE as soon as an error occurs during the execution of a command. The command-specific error code is contained in *udiErrorld*. The output is set back to FALSE by the reactivation of the function block via the *bStart* input.

**udiErrorld:** Contains the command-specific error code of the most recently executed command. It is set back to 0 by the reactivation of the function block via the *bStart* input (see <u>error codes [\*\* 47]</u>).

arrBufferDemandMeter: Occupancy of the respective buffer (0 - 100%).

arrBufferMaximumDemandMeter: previous maximum occupancy of the respective buffer (0 - 100%).

arrBufferOverflowCounter: Number of buffer overflows to date.

**bLineIsInitialized:** if the function block is being called for the first time (e.g. when the controller is starting up) an initialization process is executed. No SMI commands can be processed during this time. This output is set to TRUE once the initialization has been completed.

**b24VPowerSupplySwitchedOn:** the KL6831/KL6841 must be supplied with 24 V DC via two connections. The output is set as soon as 24 V DC is detected. If there is no 24 V DC the output goes FALSE and no SMI commands can be processed by the controller as long as there is no 24 V DC.

**bDigitalInput1Active:** the digital input *Input1* on the terminal has been or is actuated (see also the terminal documentation). The *bProcessImageInactive* output is set and no further SMI commands can be processed by the controller.

**bDigitalInput2Active:** the digital input *Input2* on the terminal has been or is actuated (see also the terminal documentation). The *bProcessImageInactive* output is set and no further SMI commands can be processed by the controller.

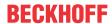

**bProcessImageInactive:** one of the digital inputs *Input1* or *Input2* has been actuated on the terminal. No further SMI commands can be processed by the controller. The blockage must be released again via the *bResetInactiveProcessImage* input.

**bDataFrameError**: the terminal has detected a telegram error on the SMI bus. The error must be reset via the *bResetDataFrameError* input.

**bChecksumError:** the terminal has detected a checksum error on the SMI bus. The message is automatically reset as soon as a telegram is transmitted without error once again.

#### VAR\_IN\_OUT

stInData : ST\_KL6831KL6841InData; stOutData : ST\_KL6831KL6841OutData; stCommandBuffer : ST\_SMICommandBuffer;

**stInData**: Reference to the structure for communication with the KL6831/KL6841 (see ST KL6831KL6841InData [▶ 52] ).

**stOutData**: Reference to the structure for communication with the KL6831/KL6841 (see ST KL6831KL6841OutData [▶ 52]).

**stCommandBuffer:** Reference to the structure for communication with the SMI blocks (see <u>ST\_SMICommandBuffer [▶ 52]</u>).

#### **Prerequisites**

| Development environment   | required TC3 PLC library |
|---------------------------|--------------------------|
| TwinCAT from v3.1.4020.14 | Tc2_SMI from 3.3.5.0     |

# 4.1.1.2 FB\_KL6831KL6841Config

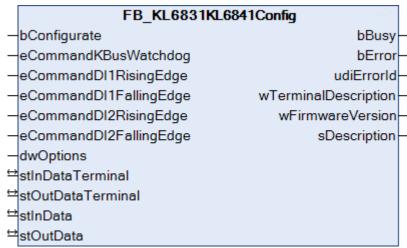

This function block is used to configure the KL6831/KL6841. The configuration is executed when the PLC program starts, or it can be triggered by a positive edge at the input *bConfigurate*. The parameters are stored in the respective registers of the KL6831/KL6841 in a non-volatile manner. In addition, some general information, such as the firmware version, is read from the KL6831/KL6841.

#### **Example:**

The function block is called in the same task as the function block FB KL6831KL6841Communication() [ 12].

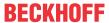

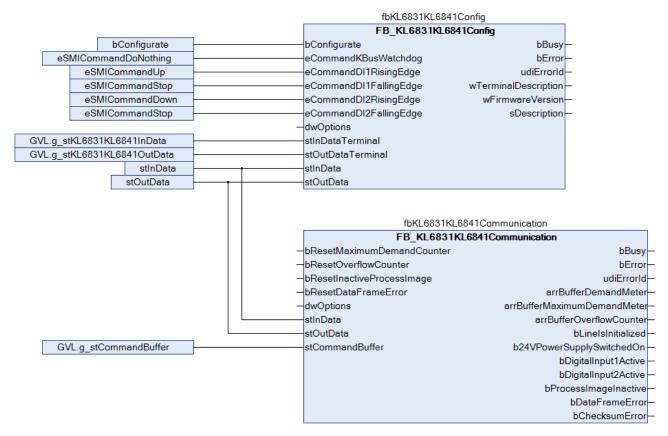

The function block FB\_KL6831KL6841Config() is linked to the process image of the KL6831/KL6841. Once the configuration is complete, the function block <u>FB\_KL6831KL6841Communication()</u> [▶ 12] received the process values of the KL6831/KL6841. No SMI commands can be sent while the configuration is in progress.

https://infosys.beckhoff.com/content/1033/tcplclib\_tc2\_smi/Resources/3248663563/.zip

#### VAR\_INPUT

```
bConfigurate : BOOL := FALSE;
eCommandKBusWatchdog : E_SMIConfigurationCommands := eSMICommandDoNothing;
eCommandDI1RisingEdge : E_SMIConfigurationCommands := eSMICommandUp;
eCommandDI2RisingEdge : E_SMIConfigurationCommands := eSMICommandStop;
eCommandDI2FallingEdge : E_SMIConfigurationCommands := eSMICommandDown;
eCommandDI2FallingEdge : E_SMIConfigurationCommands := eSMICommandStop;
dwOptions : DWORD := 0;
```

**bConfigurate:** Configuration of the Bus Terminal is started by a positive edge at this input.

**eCommandKBusWatchdog:** Defines the SMI command that is sent as soon as the Bus Terminal is no longer addressed via the K-bus (see <u>E SMIConfigurationCommands [> 49]</u>). Corresponds to register 33 to 35 of the Bus Terminal.

**eCommandDI1RisingEdge:** Defines the SMI command that is sent as soon as a rising edge is detected at input 1 of the Bus Terminal (see <u>E SMIConfigurationCommands [ • 49]</u>). Corresponds to register 36 to 38 of the Bus Terminal.

**eCommandDI1FallingEdge:** Defines the SMI command that is sent as soon as a falling edge is detected at input 1 of the Bus Terminal (see <u>E SMIConfigurationCommands</u> [▶ 49]). Corresponds to register 39 to 41 of the Bus Terminal.

**eCommandDl2RisingEdge:** Defines the SMI command that is sent as soon as a rising edge is detected at input 2 of the Bus Terminal (see <u>E SMIConfigurationCommands [▶ 49]</u>). Corresponds to register 42 to 44 of the Bus Terminal.

**eCommandDl2FallingEdge:** Defines the SMI command that is sent as soon as a falling edge is detected at input 2 of the Bus Terminal (see <u>E SMIConfigurationCommands</u> [▶ <u>49</u>]). Corresponds to register 45 to 47 of the Bus Terminal.

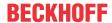

dwOptions: Reserved for future extensions.

# VAR\_OUTPUT

bBusy : BOOL;
bError : BOOL;
udiErrorId : UDINT;
wTerminalDescription : WORD;
wFirmwareVersion : WORD;
sDescription : STRING;

**bBusy:** When the function block is activated the output is set, and it remains active until execution of the command has been completed.

**bError:** This output is switched to TRUE as soon as an error occurs during the execution of a command. The command-specific error code is contained in *udiErrorld*. Reactivating the function block via the *bConfigurate* input sets the output to FALSE again.

**udiErrorld:** Contains the command-specific error code of the most recently executed command. It is reset to 0 by activating the function block again via the input *bConfigurate*. See Error codes.

**wTerminalDescription:** Contains the terminal designation (e.g. 6831). Corresponds to register 8 of the Bus Terminal.

wFirmwareVersion: Contains the firmware version. Corresponds to register 9 of the Bus Terminal.

sDescription: Terminal designation and firmware version as string (e.g. 'Terminal KL6831 / Firmware 1D').

#### VAR\_IN\_OUT

stInDataTerminal : ST\_KL6831KL6841InData; stOutDataTerminal : ST\_KL6831KL6841OutData; stInData : ST\_KL6831KL6841InData; stOutData : ST\_KL6831KL6841OutData;

**stInDataTerminal:** Reference to the structure for communication with the KL6831/KL6841 (see ST KL6831KL6841InData [▶ 52]).

**stOutDataTerminal:** Reference to the structure for communication with the KL6831/KL6841 (see <u>ST\_KL6831KL6841OutData</u> [▶ 52]).

**stInData:** Reference to the structure for communication with the function block FB KL6831KL6841Communication() [▶\_12] (see ST KL6831KL6841InData [▶\_52]).

**stOutData**: Reference to the structure for communication with the function block <u>FB\_KL6831KL6841Communication()</u> [▶ 12] (see <u>ST\_KL6831KL6841OutData</u> [▶ 52]).

#### **Prerequisites**

| Development environment   | required TC3 PLC library |
|---------------------------|--------------------------|
| TwinCAT from v3.1.4020.32 | Tc2_SMI from 3.3.6.0     |

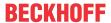

# 4.1.1.3 FB SMISendSMICommand

```
FB_SMISendSMICommand
 bStart
                                                       bBusy
 dwAddr
                                                       bError
 eAddrType
                                                    udiErrorld
 dwAddrOption
                                             arrResponseData
 eCommandPriority
                                        byResponseDataLength
 eCommandType
                                   byResponseldentificationByte
 eResponseFormat
 arridentificationBytes
 arrParameters
 bSuppressResponseBuffer
 dwOptions 4 1
```

This function block is for the general sending of an SMI command. The precise structure of an SMI command and the functioning of the KL6831/KL6841 must be known for this. The use of this function block is necessary only if an SMI command is to be sent that is not covered by the other PLC function blocks.

#### VAR\_INPUT

```
bStart
                         : BOOL;
dwAddr
                         : DWORD := 0;
eAddrType
                         : E SMIAddrType := eSMIAddrTypeAddress;
                        : DWORD := 0;
dwAddrOption
eCommandType := eSMICommandTypeTritr; eResponseFormat : E_SMIResponseFormat := eSMICommandTypeWrite;
                         : E SMICommandPriority := eSMICommandPriorityMiddle;
                         : E_SMIResponseFormat := eSMIResponseFormatDiagnosis;
arrIdentificationBytes : ARRAY [0..2] OF BYTE;
arrParameters
                         : ARRAY [0..2] OF DWORD;
bSuppressResponseBuffer : BOOL := FALSE;
                        : DWORD := 0;
dw0ptions
```

**bStart:** The function block is activated by a positive edge at this input.

**dwAddr:** manufacturer code [▶ 60] (0-15), address of a device (0-15), bit field (16 bits) for the group addressing or slave ID (32-bit key ID). This input has no meaning if a collective call (broadcast) is sent.

**eAddrType:** defines whether the *dwAddr* input is to be evaluated as a <u>manufacturer code</u> [▶ <u>60]</u>, the address of a device (see <u>E\_SMIAddrType</u> [▶ <u>49]</u>), for group addressing or as a slave ID.

**dwAddrOption:** if the SMI device is addressed by slave ID (*eAddrType* = *eSMIAddrTypeSlaveId*), then the manufacturer code [▶ 60] must be specified via this input.

**eCommandPriority:** priority (high, medium or low) with which the command is processed by the PLC library (see <u>E\_SMICommandPriority</u> [▶ 49]).

**eCommandType:** Command type: Write/Read (see <u>E\_SMICommandType [▶ 49]</u>). This parameter affects bit 5 of the start byte of the SMI telegram.

**eResponseFormat**: ResponseFormat: Special diagnostic formats/standard (see <u>E SMIResponseFormat</u> [<u>▶ 511</u>). This parameter affects bit 6 of the start byte of the SMI telegram.

**arrIdentificationBytes:** an SMI telegram can consist of up to 3 blocks. Each block possesses an identifier byte. Each block possesses an identifier byte.

**arrParameters:** an SMI telegram can consist of up to 3 blocks. Each block possesses up to four value bytes. The value bytes of the individual blocks are defined by this array.

**bSuppressResponseBuffer:** if this input is set to TRUE the internal software buffer is not filled with the responses from the <u>FB\_KL6831KL6841Communication()</u> [▶ 12] block.

dwOptions: reserved for future expansions.

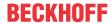

#### **VAR OUTPUT**

```
bBusy : BOOL;
bError : BOOL;
udiErrorId : UDINT;
arrResponseData : ARRAY [0..7] OF BYTE;
byResponseIdentificationByte : BYTE;
```

**bBusy:** When the function block is activated the output is set, and it remains active until execution of the command has been completed.

**bError:** This output is switched to TRUE as soon as an error occurs during the execution of a command. The command-specific error code is contained in *udiErrorld*. The output is set back to FALSE by the reactivation of the function block via the *bStart* input.

**udiErrorld:** Contains the command-specific error code of the most recently executed command. It is set back to 0 by the reactivation of the function block via the *bStart* input (see <u>error codes</u> [▶ 47]).

arrResponseData: the data received from the SMI devices.

byResponseDataLength: the length of the data received in bytes.

byResponseldentificationByte: the identifier byte received.

#### VAR\_IN\_OUT

```
stCommandBuffer : ST SMICommandBuffer;
```

**stCommandBuffer:** reference to the structure for communication (buffer) with the FB KL6831KL6841Communication() [▶ 12] function block (see <u>ST SMICommandBuffer [▶ 52]</u>).

#### **Prerequisites**

| Development environment   | required TC3 PLC library |
|---------------------------|--------------------------|
| TwinCAT from v3.1.4020.14 | Tc2_SMI from 3.3.5.0     |

# 4.1.2 Basic commands

# 4.1.2.1 FB SMIDiagAII

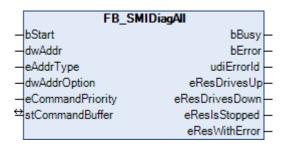

Using this command it is possible to determine the direction in which the drives are driving, whether they have stopped or whether there is a motor error. The command can also be sent also to several SMI slaves. The states of all SMI slaves can thus be queried with a single command.

The result of the query is forwarded by four outputs. Each of these outputs can assume three states:

- · The condition applies to at least one drive.
- The condition does not apply to any drive.
- The condition could not be determined.

Some examples of this are explained further below.

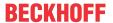

**bStart:** The function block is activated and the command is send by applying a positive edge to this input.

**dwAddr:** Manufacturer code [▶ 60] (0-15), address of a device (0-15), bit field (16 bits) for the group addressing or slave ID (32-bit key ID). This input has no meaning if a collective call (broadcast) is sent.

**eAddrType:** Determines whether the input *dwAddr* is evaluated as <u>manufacturer code</u> [▶ 60], device address (see <u>E\_SMIAddrType</u> [▶ 49]) or as part of the group address. Addressing via slave ID (*eAddrType* = *eSMIAddrTypeSlaveId*) is not permitted.

dwAddrOption: Reserved for future extensions.

**eCommandPriority:** Priority (high, medium or low) with which the command is processed by the PLC library (see <u>E\_SMICommandPriority</u> [▶ 49]).

#### VAR\_OUTPUT

```
bBusy : BOOL;
bError : BOOL;
udiErrorId : UDINT;
eResDrivesUp : E_SMIDiagResDrivesUp;
eResIsStopped : E_SMIDiagResDrivesDown;
eResWithError : E_SMIDiagResWithError;
```

**bBusy:** When the function block is activated the output is set, and it remains active until execution of the command has been completed.

**bError:** This output is switched to TRUE as soon as an error occurs during the execution of a command. The command-specific error code is contained in *udiErrorld*. The output is set back to FALSE by the reactivation of the function block via the *bStart* input.

**udiErrorld:** Contains the command-specific error code of the most recently executed command. It is set back to 0 by the reactivation of the function block via the *bStart* input (see <u>error codes [\*\* 47]</u>).

**eResDrivesUp:** At least one motor is driving up / no motor is driving up / the value is undefined. (see <u>E SMIDiagResDrivesUp</u> [▶ 51]).

**eResDrivesDown:** at least one motor is driving down / no motor is driving down / the value is undefined (see <u>E SMIDiagResDrivesDown</u> [▶ 51]).

**eResIsStopped**: at least one motor is stopped / no motor is stopped / the value is undefined (see E\_SMIDiagResIsStopped [▶ 51]).

**eResWithError:** at least one motor is in an error state / no motor is in an error state / the value is undefined (see <u>E\_SMIDiagResWithError</u> [▶ 51]).

#### VAR\_IN\_OUT

```
stCommandBuffer : ST SMICommandBuffer;
```

**stCommandBuffer:** reference to the structure for communication (buffer) with the FB KL6831KL6841Communication() [▶ 12] function block (see <u>ST\_SMICommandBuffer [▶ 52]</u>).

#### **Examples**

All drives have stopped:

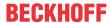

| Outputs                                             | Meaning                         |
|-----------------------------------------------------|---------------------------------|
| eResDrivesUp = eSMIDiagResNoMotorDrivesUp           | No drive is driving up.         |
| eResDrivesDown = eSMIDiagResNoMotorDrivesDown       | No drive is driving down.       |
| eResIsStopped = eSMIDiagResAtLeastOneMotorIsStopped | At least one drive has stopped. |
| eResWithError = eSMIDiagResNoMotorWithError         | No drive has a motor error.     |

# All drives are driving up:

| Outputs                                           | Meaning                           |
|---------------------------------------------------|-----------------------------------|
| eResDrivesUp = eSMIDiagResAtLeastOneMotorDrivesUp | At least one drive is driving up. |
| eResDrivesDown = eSMIDiagResNoMotorDrivesDown     | No drive is driving down.         |
| eResIsStopped = eSMIDiagResNoMotorIsStopped       | No drive has stopped.             |
| eResWithError = eSMIDiagResNoMotorWithError       | No drive has a motor error.       |

# One drive has stopped and one drive is driving up:

| Outputs                                             | Meaning                           |
|-----------------------------------------------------|-----------------------------------|
| eResDrivesUp = eSMIDiagResAtLeastOneMotorDrivesUp   | At least one drive is driving up. |
| eResDrivesDown = eSMIDiagResNoMotorDrivesDown       | No drive is driving down.         |
| eResIsStopped = eSMIDiagResAtLeastOneMotorIsStopped | At least one drive has stopped.   |
| eResWithError = eSMIDiagResNoMotorWithError         | No drive has a motor error.       |

# One drive has stopped, one drive is driving up and one drive is driving down:

| Outputs                                               | Meaning                             |
|-------------------------------------------------------|-------------------------------------|
| eResDrivesUp = eSMIDiagResAtLeastOneMotorDrivesUp     | At least one drive is driving up.   |
| eResDrivesDown = eSMIDiagResAtLeastOneMotorDrivesDown | At least one drive is driving down. |
| eResIsStopped = eSMIDiagResAtLeastOneMotorIsStopped   | At least one drive has stopped.     |
| eResWithError = eSMIDiagResNoMotorWithError           | No drive has a motor error.         |

# **Prerequisites**

| Development environment   | required TC3 PLC library |
|---------------------------|--------------------------|
| TwinCAT from v3.1.4020.14 | Tc2_SMI from 3.3.5.0     |

# 4.1.2.2 FB\_SMIDown

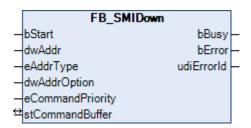

Motor operation to the lower final position.

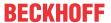

```
bStart : BOOL;
dwAddr : DWORD := 0;
eAddrType : E_SMIAddrType := eSMIAddrTypeAddress;
dwAddrOption : DWORD := 0;
eCommandPriority : E_SMICommandPriority := eSMICommandPriorityMiddle;
```

**bStart:** the function block is started and the command is sent on applying a positive edge to this input.

**dwAddr:** manufacturer code [▶ 60] (0-15), address of a device (0-15), bit field (16 bits) for the group addressing or slave ID (32-bit key ID). This input has no meaning if a collective call (broadcast) is sent.

**eAddrType:** defines whether the *dwAddr* input is to be evaluated as a <u>manufacturer code</u> [▶ 60], the address of a device (see <u>E\_SMIAddrType</u> [▶ 49]), for group addressing or as a slave ID.

**dwAddrOption:** if the SMI device is addressed by slave ID (eAddrType = eSMIAddrTypeSlaveId), then the manufacturer code [ $\triangleright$ \_60] must be specified via this input.

**eCommandPriority:** priority (high, medium or low) with which the command is processed by the PLC library (see <u>E SMICommandPriority</u> [▶ 49]).

#### VAR\_OUTPUT

```
bBusy : BOOL;
bError : BOOL;
udiErrorId : UDINT;
```

**bBusy:** When the function block is activated the output is set, and it remains active until execution of the command has been completed.

**bError:** This output is switched to TRUE as soon as an error occurs during the execution of a command. The command-specific error code is contained in *udiErrorld*. The output is set back to FALSE by the reactivation of the function block via the *bStart* input.

**udiErrorld:** Contains the command-specific error code of the most recently executed command. It is set back to 0 by the reactivation of the function block via the *bStart* input (see <u>error codes [▶ 47]</u>).

#### VAR IN OUT

```
stCommandBuffer : ST SMICommandBuffer;
```

**stCommandBuffer:** reference to the structure for communication (buffer) with the <u>FB\_KL6831KL6841Communication()</u> [▶ 12] function block (see <u>ST\_SMICommandBuffer [▶ 52]</u>).

#### **Prerequisites**

| Development environment   | required TC3 PLC library |
|---------------------------|--------------------------|
| TwinCAT from v3.1.4020.14 | Tc2_SMI from 3.3.5.0     |

#### 4.1.2.3 FB SMIDownStep

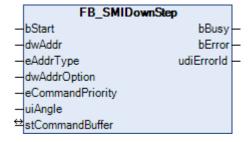

Motor operation downwards by a specified angular degree (0-510 degrees).

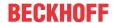

**bStart:** the function block is started and the command is sent on applying a positive edge to this input.

**dwAddr:** manufacturer code [▶ 60] (0-15), address of a device (0-15), bit field (16 bits) for the group addressing or slave ID (32-bit key ID). This input has no meaning if a collective call (broadcast) is sent.

**eAddrType:** defines whether the *dwAddr* input is to be evaluated as a <u>manufacturer code</u> [▶ 60], the address of a device (see <u>E\_SMIAddrType</u> [▶ 49]), for group addressing or as a slave ID.

**dwAddrOption:** if the SMI device is addressed by slave ID (eAddrType = eSMIAddrTypeSlaveId), then the manufacturer code [ $\triangleright$ \_60] must be specified via this input.

**eCommandPriority:** priority (high, medium or low) with which the command is processed by the PLC library (see <u>E\_SMICommandPriority</u> [▶ 49]).

**uiAngle:** the specified angular degree. The range of values is 0 to 510 degrees. The SMI standard reduces the accuracy to a resolution of 2 degrees.

#### VAR\_OUTPUT

```
bBusy : BOOL;
bError : BOOL;
udiErrorId : UDINT;
```

**bBusy:** When the function block is activated the output is set, and it remains active until execution of the command has been completed.

**bError:** This output is switched to TRUE as soon as an error occurs during the execution of a command. The command-specific error code is contained in *udiErrorld*. The output is set back to FALSE by the reactivation of the function block via the *bStart* input.

**udiErrorld:** Contains the command-specific error code of the most recently executed command. It is set back to 0 by the reactivation of the function block via the *bStart* input (see <u>error codes [\*\* 47]</u>).

#### VAR IN OUT

```
stCommandBuffer : ST SMICommandBuffer;
```

**stCommandBuffer:** reference to the structure for communication (buffer) with the FB KL6831KL6841Communication() [▶ 12] function block (see <u>ST SMICommandBuffer [▶ 52]</u>).

## **Prerequisites**

| Development environment   | required TC3 PLC library |
|---------------------------|--------------------------|
| TwinCAT from v3.1.4020.14 | Tc2_SMI from 3.3.5.0     |

# 4.1.2.4 FB\_SMIPos1

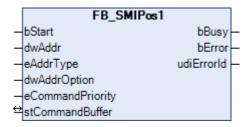

Drives to the fixed position *Pos1* configured on the motor side. The reading and changing of *Pos1* is possible with the <u>FB SMIPos1Read()</u> [▶ 23] and <u>FB SMIPos1Write()</u> [▶ 24] blocks.

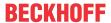

```
bStart : BOOL;
dwAddr : DWORD := 0;
eAddrType : E_SMIAddrType := eSMIAddrTypeAddress;
dwAddrOption : DWORD := 0;
eCommandPriority : E_SMICommandPriority := eSMICommandPriorityMiddle;
```

**bStart:** the function block is started and the command is sent on applying a positive edge to this input.

**dwAddr:** manufacturer code [▶ 60] (0-15), address of a device (0-15), bit field (16 bits) for the group addressing or slave ID (32-bit key ID). This input has no meaning if a collective call (broadcast) is sent.

**eAddrType:** defines whether the *dwAddr* input is to be evaluated as a <u>manufacturer code</u> [▶ 60], the address of a device (see <u>E\_SMIAddrType</u> [▶ 49]), for group addressing or as a slave ID.

**dwAddrOption:** if the SMI device is addressed by slave ID (eAddrType = eSMIAddrTypeSlaveId), then the manufacturer code [ $\triangleright$ \_60] must be specified via this input.

**eCommandPriority:** priority (high, medium or low) with which the command is processed by the PLC library (see <u>E SMICommandPriority</u> [▶ 49]).

#### VAR\_OUTPUT

```
bBusy : BOOL;
bError : BOOL;
udiErrorId : UDINT;
```

**bBusy:** When the function block is activated the output is set, and it remains active until execution of the command has been completed.

**bError:** This output is switched to TRUE as soon as an error occurs during the execution of a command. The command-specific error code is contained in *udiErrorld*. The output is set back to FALSE by the reactivation of the function block via the *bStart* input.

**udiErrorld:** Contains the command-specific error code of the most recently executed command. It is set back to 0 by the reactivation of the function block via the *bStart* input (see <u>error codes [▶ 47]</u>).

#### VAR IN OUT

```
stCommandBuffer : ST SMICommandBuffer;
```

**stCommandBuffer:** reference to the structure for communication (buffer) with the <u>FB\_KL6831KL6841Communication()</u> [▶ 12] function block (see <u>ST\_SMICommandBuffer [▶ 52]</u>).

#### **Prerequisites**

| Development environment   | required TC3 PLC library |
|---------------------------|--------------------------|
| TwinCAT from v3.1.4020.14 | Tc2_SMI from 3.3.5.0     |

#### 4.1.2.5 FB SMIPos1Read

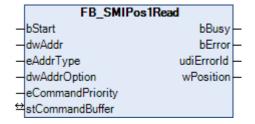

Reads the fixed position *Pos1* configured on the motor side. *Pos1* can be changed using the <u>FB\_SMIPos1Write()</u> [\(\bigs\_{24}\)] function block.

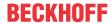

**bStart:** The function block is activated and the command is send by applying a positive edge to this input.

**dwAddr:** Manufacturer code [▶ 60] (0-15), address of a device (0-15), bit field (16 bits) for the group addressing or slave ID (32-bit key ID). This input has no meaning if a collective call (broadcast) is sent.

**eAddrType:** Determines whether the input *dwAddr* is evaluated as <u>manufacturer code</u> [▶ 60], device address (see <u>E\_SMIAddrType</u> [▶ 49]) or as part of the group address. Addressing via slave ID (*eAddrType* = *eSMIAddrTypeSlaveId*) is not permitted.

dwAddrOption: Reserved for future extensions.

**eCommandPriority:** Priority (high, medium or low) with which the command is processed by the PLC library (see <u>E\_SMICommandPriority</u> [▶\_49]).

#### **VAR OUTPUT**

```
bBusy : BOOL;
bError : BOOL;
udiErrorId : UDINT;
wPosition : WORD;
```

**bBusy:** When the function block is activated the output is set, and it remains active until execution of the command has been completed.

**bError:** This output is switched to TRUE as soon as an error occurs during the execution of a command. The command-specific error code is contained in *udiErrorld*. The output is set back to FALSE by the reactivation of the function block via the *bStart* input.

**udiErrorld:** Contains the command-specific error code of the most recently executed command. It is set back to 0 by the reactivation of the function block via the *bStart* input (see <u>error codes [▶ 47]</u>).

**wPosition:** The fixed position *Pos1* read out. The value 0 corresponds here to the upper final position and the value 65535 (0xFFFF) to the lower final position.

#### VAR\_IN\_OUT

```
stCommandBuffer: ST SMICommandBuffer;
```

**stCommandBuffer:** reference to the structure for communication (buffer) with the FB KL6831KL6841Communication() [▶ 12] function block (see ST\_SMICommandBuffer [▶ 52]).

#### **Prerequisites**

| Development environment   | required TC3 PLC library |
|---------------------------|--------------------------|
| TwinCAT from v3.1.4020.14 | Tc2_SMI from 3.3.5.0     |

## 4.1.2.6 FB\_SMIPos1Write

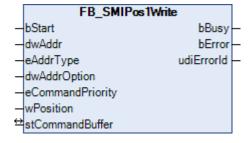

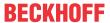

Writes the fixed position *Pos1* which is configurable on the motor side. *Pos1* can be changed using the <u>FB SMIPos1Read()</u> [▶ 23] block.

#### VAR\_INPUT

```
bStart : BOOL;
dwAddr : DWORD := 0;
eAddrType : E_SMIAddrType := eSMIAddrTypeAddress;
dwAddrOption : DWORD := 0;
eCommandPriority : E_SMICommandPriority := eSMICommandPriorityMiddle;
wPosition : WORD := 0;
```

**bStart:** the function block is activated and the command is send by applying a positive edge to this input.

**dwAddr:** manufacturer code [▶60] (0-15), address of a device (0-15), bit field (16 bits) for the group addressing or slave ID (32-bit key ID). This input has no meaning if a collective call (broadcast) is sent.

**eAddrType:** defines whether the *dwAddr* input is to be evaluated as a <u>manufacturer code</u> [▶ <u>60]</u>, the address of a device (see <u>E\_SMIAddrType</u> [▶ <u>49]</u>), for group addressing or as a slave ID.

**dwAddrOption:** if the SMI device is addressed by slave ID (*eAddrType* = *eSMIAddrTypeSlaveId*), then the manufacturer code [▶ 60] must be specified via this input.

**eCommandPriority:** priority (high, medium or low) with which the command is processed by the PLC library (see <u>E SMICommandPriority</u> [▶ 49]).

**wPosition:** the new fixed position *Pos1*. The value 0 corresponds here to the upper final position and the value 65535 (0xFFFF) to the lower final position.

#### VAR\_OUTPUT

```
bBusy : BOOL;
bError : BOOL;
udiErrorId : UDINT;
```

**bBusy:** When the function block is activated the output is set, and it remains active until execution of the command has been completed.

**bError:** This output is switched to TRUE as soon as an error occurs during the execution of a command. The command-specific error code is contained in *udiErrorld*. The output is set back to FALSE by the reactivation of the function block via the *bStart* input.

**udiErrorld:** Contains the command-specific error code of the most recently executed command. It is set back to 0 by the reactivation of the function block via the *bStart* input (see <u>error codes</u> [▶ 47]).

#### VAR\_IN\_OUT

```
stCommandBuffer : ST SMICommandBuffer;
```

**stCommandBuffer:** reference to the structure for communication (buffer) with the <u>FB\_KL6831KL6841Communication()</u> [▶\_12] function block (see <u>ST\_SMICommandBuffer</u> [▶\_52]).

#### **Prerequisites**

| Development environment   | required TC3 PLC library |
|---------------------------|--------------------------|
| TwinCAT from v3.1.4020.14 | Tc2_SMI from 3.3.5.0     |

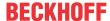

# 4.1.2.7 FB SMIPos2

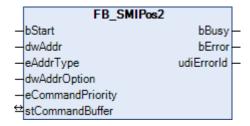

Drives to the fixed position *Pos2* configured on the motor side. The reading and changing of *Pos2* is possible with the <u>FB SMIPos2Read()</u> [• 27] and <u>FB SMIPos2Write()</u> [• 28] blocks.

#### **VAR INPUT**

```
bStart : BOOL;
dwAddr : DWORD := 0;
eAddrType : E_SMIAddrType := eSMIAddrTypeAddress;
dwAddrOption : DWORD := 0;
eCommandPriority : E_SMICommandPriority := eSMICommandPriorityMiddle;
```

**bStart:** the function block is started and the command is sent on applying a positive edge to this input.

**dwAddr:** manufacturer code [▶ 60] (0-15), address of a device (0-15), bit field (16 bits) for the group addressing or slave ID (32-bit key ID). This input has no meaning if a collective call (broadcast) is sent.

**eAddrType:** defines whether the *dwAddr* input is to be evaluated as a <u>manufacturer code</u> [▶ 60], the address of a device (see <u>E\_SMIAddrType</u> [▶ 49]), for group addressing or as a slave ID.

**dwAddrOption:** if the SMI device is addressed by slave ID (eAddrType = eSMIAddrTypeSlaveId), then the manufacturer code [ $\triangleright$ \_60] must be specified via this input.

**eCommandPriority:** priority (high, medium or low) with which the command is processed by the PLC library (see <u>E\_SMICommandPriority</u> [▶ 49]).

# VAR\_OUTPUT

```
bBusy : BOOL;
bError : BOOL;
udiErrorId : UDINT;
```

**bBusy:** When the function block is activated the output is set, and it remains active until execution of the command has been completed.

**bError:** This output is switched to TRUE as soon as an error occurs during the execution of a command. The command-specific error code is contained in *udiErrorld*. The output is set back to FALSE by the reactivation of the function block via the *bStart* input.

**udiErrorld:** Contains the command-specific error code of the most recently executed command. It is set back to 0 by the reactivation of the function block via the *bStart* input (see <u>error codes [\*\* 47]</u>).

#### VAR\_IN\_OUT

```
stCommandBuffer: ST_SMICommandBuffer;
```

**stCommandBuffer:** reference to the structure for communication (buffer) with the FB KL6831KL6841Communication() [▶ 12] function block (see <u>ST\_SMICommandBuffer [▶ 52]</u>).

#### **Prerequisites**

| Development environment   | required TC3 PLC library |
|---------------------------|--------------------------|
| TwinCAT from v3.1.4020.14 | Tc2_SMI from 3.3.5.0     |

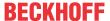

# 4.1.2.8 FB SMIPos2Read

|   | FB_SMIPos2Read     |      |  |
|---|--------------------|------|--|
| _ | bStart bB          | usy  |  |
| _ | dwAddr bE          | rror |  |
| _ | eAddrType udiErro  | orld |  |
| _ | dwAddrOption wPosi | tion |  |
| _ | eCommandPriority   |      |  |
| ↔ | stCommandBuffer    |      |  |

Reads the fixed position *Pos2* configured on the motor side. *Pos2* can be changed using the <u>FB SMIPos2Write()</u> [▶ 28] function block.

#### **VAR INPUT**

```
bStart : BOOL;
dwAddr : DWORD := 0;
eAddrType : E_SMIAddrType := eSMIAddrTypeAddress;
dwAddrOption : DWORD := 0;
eCommandPriority : E_SMICommandPriority := eSMICommandPriorityMiddle;
```

**bStart:** The function block is activated and the command is send by applying a positive edge to this input.

**dwAddr:** Manufacturer code [▶ 60] (0-15), address of a device (0-15), bit field (16 bits) for the group addressing or slave ID (32-bit key ID). This input has no meaning if a collective call (broadcast) is sent.

**eAddrType:** Determines whether the input *dwAddr* is evaluated as <u>manufacturer code</u> [▶ 60], device address (see <u>E\_SMIAddrType</u> [▶ 49]) or as part of the group address. Addressing via slave ID (*eAddrType* = *eSMIAddrTypeSlaveId*) is not permitted.

dwAddrOption: Reserved for future extensions.

**eCommandPriority:** Priority (high, medium or low) with which the command is processed by the PLC library (see E\_SMICommandPriority [▶ 49]).

#### VAR\_OUTPUT

```
bBusy : BOOL;
bError : BOOL;
udiErrorId : UDINT;
wPosition : WORD;
```

**bBusy:** When the function block is activated the output is set, and it remains active until execution of the command has been completed.

**bError:** This output is switched to TRUE as soon as an error occurs during the execution of a command. The command-specific error code is contained in *udiErrorld*. The output is set back to FALSE by the reactivation of the function block via the *bStart* input.

**udiErrorld:** Contains the command-specific error code of the most recently executed command. It is set back to 0 by the reactivation of the function block via the *bStart* input (see <u>error codes [\* 47]</u>).

**wPosition:** The fixed position *Pos2* read. The value 0 corresponds here to the upper final position and the value 65535 (0xFFFF) to the lower final position.

#### VAR\_IN\_OUT

```
stCommandBuffer: ST SMICommandBuffer;
```

**stCommandBuffer:** reference to the structure for communication (buffer) with the <u>FB\_KL6831KL6841Communication()</u> [▶ 12] function block (see <u>ST\_SMICommandBuffer</u> [▶ 52]).

#### **Prerequisites**

| Development environment   | required TC3 PLC library |
|---------------------------|--------------------------|
| TwinCAT from v3.1.4020.14 | Tc2_SMI from 3.3.5.0     |

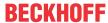

# 4.1.2.9 FB SMIPos2Write

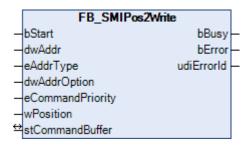

Writes the fixed position *Pos2* which is configurable on the motor side. *Pos2* can be changed using the <u>FB SMIPos2Read() [ > 27]</u> block.

#### **VAR INPUT**

```
bStart : BOOL;

dwAddr : DWORD := 0;

eAddrType : E_SMIAddrType := eSMIAddrTypeAddress;

dwAddrOption : DWORD := 0;

eCommandPriority : E_SMICommandPriority := eSMICommandPriorityMiddle;

wPosition : WORD := 0;
```

**bStart:** the function block is activated and the command is send by applying a positive edge to this input.

**dwAddr:** manufacturer code [▶ 60] (0-15), address of a device (0-15), bit field (16 bits) for the group addressing or slave ID (32-bit key ID). This input has no meaning if a collective call (broadcast) is sent.

**eAddrType:** defines whether the *dwAddr* input is to be evaluated as a <u>manufacturer code</u> [▶ 60], the address of a device (see <u>E\_SMIAddrType</u> [▶ 49]), for group addressing or as a slave ID.

**dwAddrOption:** if the SMI device is addressed by slave ID (eAddrType = eSMIAddrTypeSlaveId), then the manufacturer code [ $\triangleright$ \_60] must be specified via this input.

**eCommandPriority:** priority (high, medium or low) with which the command is processed by the PLC library (see E SMICommandPriority [▶ 49]).

**wPosition:** the new fixed position *Pos2*. The value 0 corresponds here to the upper final position and the value 65535 (0xFFFF) to the lower final position.

# VAR OUTPUT

```
bBusy : BOOL;
bError : BOOL;
udiErrorId : UDINT;
```

**bBusy:** When the function block is activated the output is set, and it remains active until execution of the command has been completed.

**bError:** This output is switched to TRUE as soon as an error occurs during the execution of a command. The command-specific error code is contained in *udiErrorld*. The output is set back to FALSE by the reactivation of the function block via the *bStart* input.

**udiErrorld:** Contains the command-specific error code of the most recently executed command. It is set back to 0 by the reactivation of the function block via the *bStart* input (see error codes [▶ 47]).

#### VAR IN OUT

```
stCommandBuffer : ST_SMICommandBuffer;
```

**stCommandBuffer:** reference to the structure for communication (buffer) with the FB\_KL6831KL6841Communication() [▶ 12] function block (see ST\_SMICommandBuffer [▶ 52]).

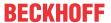

| Development environment   | required TC3 PLC library |
|---------------------------|--------------------------|
| TwinCAT from v3.1.4020.14 | Tc2_SMI from 3.3.5.0     |

# 4.1.2.10 FB\_SMIPosRead

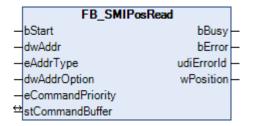

The current position is read from the drive.

#### **VAR INPUT**

**bStart:** The function block is activated and the command is send by applying a positive edge to this input.

**dwAddr:** Manufacturer code [▶ 60] (0-15), address of a device (0-15), bit field (16 bits) for the group addressing or slave ID (32-bit key ID). This input has no meaning if a collective call (broadcast) is sent.

**eAddrType:** Determines whether the input *dwAddr* is evaluated as <u>manufacturer code</u> [▶ 60], device address (see <u>E\_SMIAddrType</u> [▶ 49]) or as part of the group address. Addressing via slave ID (*eAddrType* = *eSMIAddrTypeSlaveId*) is not permitted.

**dwAddrOption:** Reserved for future extensions.

**eCommandPriority:** Priority (high, medium or low) with which the command is processed by the PLC library (see <u>E\_SMICommandPriority</u> [▶ 49]).

# VAR\_OUTPUT

```
bBusy : BOOL;
bError : BOOL;
udiErrorId : UDINT;
wPosition : WORD;
```

**bBusy:** When the function block is activated the output is set, and it remains active until execution of the command has been completed.

**bError:** This output is switched to TRUE as soon as an error occurs during the execution of a command. The command-specific error code is contained in *udiErrorld*. The output is set back to FALSE by the reactivation of the function block via the *bStart* input.

**udiErrorld:** Contains the command-specific error code of the most recently executed command. It is set back to 0 by the reactivation of the function block via the *bStart* input (see <u>error codes</u> [▶ 47]).

**wPosition:** The position read out. The value 0 corresponds here to the upper final position and the value 65535 (0xFFFF) to the lower final position.

#### VAR\_IN\_OUT

```
stCommandBuffer : ST SMICommandBuffer;
```

**stCommandBuffer:** reference to the structure for communication (buffer) with the FB\_KL6831KL6841Communication() [▶ 12] function block (see ST\_SMICommandBuffer [▶ 52]).

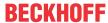

| Development environment   | required TC3 PLC library |
|---------------------------|--------------------------|
| TwinCAT from v3.1.4020.14 | Tc2_SMI from 3.3.5.0     |

# 4.1.2.11 FB SMIPosWrite

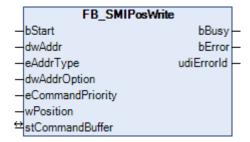

The drive is driven to the specified position.

#### **VAR INPUT**

```
bStart : BOOL;
dwAddr : DWORD := 0;
eAddrType : E_SMIAddrType := eSMIAddrTypeAddress;
dwAddrOption : DWORD := 0;
eCommandPriority : E_SMICommandPriority := eSMICommandPriorityMiddle;
wPosition : WORD := 0;
```

**bStart:** the function block is activated and the command is send by applying a positive edge to this input.

**dwAddr:** manufacturer code [▶ 60] (0-15), address of a device (0-15), bit field (16 bits) for the group addressing or slave ID (32-bit key ID). This input has no meaning if a collective call (broadcast) is sent.

**eAddrType:** defines whether the *dwAddr* input is to be evaluated as a <u>manufacturer code</u> [▶ 60], the address of a device (see <u>E\_SMIAddrType</u> [▶ 49]), for group addressing or as a slave ID.

**dwAddrOption:** if the SMI device is addressed by slave ID (eAddrType = eSMIAddrTypeSlaveId), then the manufacturer code [ $\triangleright$  60] must be specified via this input.

**eCommandPriority:** priority (high, medium or low) with which the command is processed by the PLC library (see <u>E\_SMICommandPriority</u> [▶ 49]).

**wPosition:** the new position. The value 0 corresponds here to the upper final position and the value 65535 (0xFFFF) to the lower final position.

#### VAR\_OUTPUT

```
bBusy : BOOL;
bError : BOOL;
udiErrorId : UDINT;
```

**bBusy:** When the function block is activated the output is set, and it remains active until execution of the command has been completed.

**bError:** This output is switched to TRUE as soon as an error occurs during the execution of a command. The command-specific error code is contained in *udiErrorld*. The output is set back to FALSE by the reactivation of the function block via the *bStart* input.

**udiErrorld:** Contains the command-specific error code of the most recently executed command. It is set back to 0 by the reactivation of the function block via the *bStart* input (see <u>error codes [\*\* 47]</u>).

#### VAR IN OUT

```
stCommandBuffer: ST SMICommandBuffer;
```

**stCommandBuffer:** reference to the structure for communication (buffer) with the FB KL6831KL6841Communication() [▶ 12] function block (see <u>ST SMICommandBuffer [▶ 52]</u>).

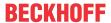

| Development environment   | required TC3 PLC library |
|---------------------------|--------------------------|
| TwinCAT from v3.1.4020.14 | Tc2_SMI from 3.3.5.0     |

# 4.1.2.12 FB SMIStop

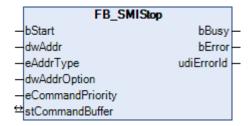

The motor operation is stopped.

#### **VAR INPUT**

**bStart:** the function block is started and the command is sent on applying a positive edge to this input.

**dwAddr:** manufacturer code [▶ 60] (0-15), address of a device (0-15), bit field (16 bits) for the group addressing or slave ID (32-bit key ID). This input has no meaning if a collective call (broadcast) is sent.

**eAddrType:** defines whether the *dwAddr* input is to be evaluated as a <u>manufacturer code</u> [▶ 60], the address of a device (see <u>E\_SMIAddrType</u> [▶ 49]), for group addressing or as a slave ID.

**dwAddrOption:** if the SMI device is addressed by slave ID (eAddrType = eSMIAddrTypeSlaveId), then the manufacturer code [ $\triangleright$ \_60] must be specified via this input.

**eCommandPriority:** priority (high, medium or low) with which the command is processed by the PLC library (see <u>E\_SMICommandPriority</u> [▶\_49]).

#### **VAR OUTPUT**

```
bBusy : BOOL;
bError : BOOL;
udiErrorId : UDINT;
```

**bBusy:** When the function block is activated the output is set, and it remains active until execution of the command has been completed.

**bError:** This output is switched to TRUE as soon as an error occurs during the execution of a command. The command-specific error code is contained in *udiErrorld*. The output is set back to FALSE by the reactivation of the function block via the *bStart* input.

**udiErrorld:** Contains the command-specific error code of the most recently executed command. It is set back to 0 by the reactivation of the function block via the *bStart* input (see <u>error codes [\* 47]</u>).

#### VAR\_IN\_OUT

```
stCommandBuffer : ST_SMICommandBuffer;
```

**stCommandBuffer:** reference to the structure for communication (buffer) with the FB KL6831KL6841Communication() [▶ 12] function block (see <u>ST SMICommandBuffer [▶ 52]</u>).

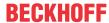

| Development environment   | required TC3 PLC library |
|---------------------------|--------------------------|
| TwinCAT from v3.1.4020.14 | Tc2_SMI from 3.3.5.0     |

# 4.1.2.13 FB\_SMISyn

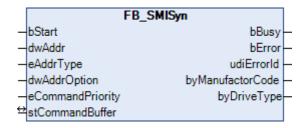

The manufacturer code and the drive type are queried.

#### **VAR INPUT**

**bStart:** The function block is activated and the command is send by applying a positive edge to this input.

**dwAddr:** Manufacturer code [▶ 60] (0-15), address of a device (0-15), bit field (16 bits) for the group addressing or slave ID (32-bit key ID). This input has no meaning if a collective call (broadcast) is sent.

**eAddrType:** Determines whether the input *dwAddr* is evaluated as <u>manufacturer code</u> [▶ 60], device address (see <u>E\_SMIAddrType</u> [▶ 49]) or as part of the group address. Addressing via slave ID (*eAddrType* = *eSMIAddrTypeSlaveId*) is not permitted.

**dwAddrOption:** Reserved for future extensions.

**eCommandPriority:** Priority (high, medium or low) with which the command is processed by the PLC library (see <u>E\_SMICommandPriority</u> [▶ 49]).

# VAR\_OUTPUT

```
bBusy : BOOL;
bError : BOOL;
udiErrorId : UDINT;
byManufactorCode : BYTE;
byDriveType : BYTE;
```

**bBusy:** When the function block is activated the output is set, and it remains active until execution of the command has been completed.

**bError:** This output is switched to TRUE as soon as an error occurs during the execution of a command. The command-specific error code is contained in *udiErrorld*. The output is set back to FALSE by the reactivation of the function block via the *bStart* input.

**udiErrorld:** Contains the command-specific error code of the most recently executed command. It is set back to 0 by the reactivation of the function block via the *bStart* input (see <u>error codes [\*\* 47]</u>).

byManufactorCode: the manufacturer code [▶ 60] (1-14).

**byDriveType:** the type of drive (0-15). The meaning is manufacturer-specific.

#### VAR\_IN\_OUT

```
stCommandBuffer: ST_SMICommandBuffer;
```

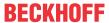

**stCommandBuffer:** reference to the structure for communication (buffer) with the <u>FB KL6831KL6841Communication()</u> [▶ 12] function block (see <u>ST SMICommandBuffer</u> [▶ 52]).

#### **Prerequisites**

| Development environment   | required TC3 PLC library |
|---------------------------|--------------------------|
| TwinCAT from v3.1.4020.14 | Tc2_SMI from 3.3.5.0     |

# 4.1.2.14 FB\_SMIUp

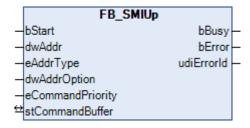

Motor operation to the upper final position.

#### **VAR INPUT**

**bStart:** the function block is started and the command is sent on applying a positive edge to this input.

**dwAddr:** manufacturer code [▶ 60] (0-15), address of a device (0-15), bit field (16 bits) for the group addressing or slave ID (32-bit key ID). This input has no meaning if a collective call (broadcast) is sent.

**eAddrType:** defines whether the *dwAddr* input is to be evaluated as a <u>manufacturer code</u> [▶ 60], the address of a device (see <u>E\_SMIAddrType</u> [▶ 49]), for group addressing or as a slave ID.

**dwAddrOption:** if the SMI device is addressed by slave ID (*eAddrType* = *eSMIAddrTypeSlaveId*), then the manufacturer code [▶ 60] must be specified via this input.

**eCommandPriority:** priority (high, medium or low) with which the command is processed by the PLC library (see <u>E\_SMICommandPriority</u> [▶\_49]).

#### **VAR OUTPUT**

```
bBusy : BOOL;
bError : BOOL;
udiErrorId : UDINT;
```

**bBusy:** When the function block is activated the output is set, and it remains active until execution of the command has been completed.

**bError:** This output is switched to TRUE as soon as an error occurs during the execution of a command. The command-specific error code is contained in *udiErrorld*. The output is set back to FALSE by the reactivation of the function block via the *bStart* input.

**udiErrorld:** Contains the command-specific error code of the most recently executed command. It is set back to 0 by the reactivation of the function block via the *bStart* input (see <u>error codes [\* 47]</u>).

#### VAR IN OUT

```
stCommandBuffer : ST SMICommandBuffer;
```

**stCommandBuffer:** reference to the structure for communication (buffer) with the <u>FB\_KL6831KL6841Communication()</u> [▶ 12] function block (see <u>ST\_SMICommandBuffer [▶ 52]</u>).

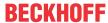

| Development environment   | required TC3 PLC library |
|---------------------------|--------------------------|
| TwinCAT from v3.1.4020.14 | Tc2_SMI from 3.3.5.0     |

# 4.1.2.15 FB\_SMIUpStep

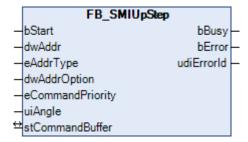

Motor operation upwards by a specified angle (0-510 degrees).

#### **VAR INPUT**

```
bStart : BOOL;
dwAddr : DWORD := 0;
eAddrType : E_SMIAddrType := eSMIAddrTypeAddress;
dwAddrOption : DWORD := 0;
eCommandPriority : E_SMICommandPriority := eSMICommandPriorityMiddle;
uiAngle : UINT := 0;
```

**bStart:** the function block is started and the command is sent on applying a positive edge to this input.

**dwAddr:** manufacturer code [▶ 60] (0-15), address of a device (0-15), bit field (16 bits) for the group addressing or slave ID (32-bit key ID). This input has no meaning if a collective call (broadcast) is sent.

**eAddrType:** defines whether the *dwAddr* input is to be evaluated as a <u>manufacturer code</u> [▶ 60], the address of a device (see <u>E\_SMIAddrType</u> [▶ 49]), for group addressing or as a slave ID.

**dwAddrOption:** if the SMI device is addressed by slave ID (eAddrType = eSMIAddrTypeSlaveId), then the manufacturer code [ $\triangleright$  60] must be specified via this input.

**eCommandPriority:** priority (high, medium or low) with which the command is processed by the PLC library (see <u>E\_SMICommandPriority</u> [▶ 49]).

**uiAngle:** the specified angular degree. The range of values is 0 to 510 degrees. The SMI standard reduces the accuracy to a resolution of 2 degrees.

#### VAR\_OUTPUT

```
bBusy : BOOL;
bError : BOOL;
udiErrorId : UDINT;
```

**bBusy:** When the function block is activated the output is set, and it remains active until execution of the command has been completed.

**bError:** This output is switched to TRUE as soon as an error occurs during the execution of a command. The command-specific error code is contained in *udiErrorld*. The output is set back to FALSE by the reactivation of the function block via the *bStart* input.

**udiErrorld:** Contains the command-specific error code of the most recently executed command. It is set back to 0 by the reactivation of the function block via the *bStart* input (see error codes [▶ 47]).

#### VAR IN OUT

```
stCommandBuffer: ST SMICommandBuffer;
```

**stCommandBuffer:** reference to the structure for communication (buffer) with the FB KL6831KL6841Communication() [▶ 12] function block (see <u>ST SMICommandBuffer [▶ 52]</u>).

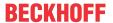

| Development environment   | required TC3 PLC library |
|---------------------------|--------------------------|
| TwinCAT from v3.1.4020.14 | Tc2_SMI from 3.3.5.0     |

# 4.1.3 Addressing commands

# 4.1.3.1 FB\_SMIAddressing

|                                | FB_SMIAddressing |                          |   |
|--------------------------------|------------------|--------------------------|---|
| _                              | bStart           | bBusy-                   | _ |
| _                              | bCancel          | bError-                  | _ |
| _                              | byHighestAddress | udiErrorld -             | _ |
| _                              | dwOptions        | dwCurrentSearchSlaveId - | _ |
| $\stackrel{\leftrightarrow}{}$ | stCommandBuffer  | byCurrentManufacturer -  | _ |
|                                |                  | byCurrentSlaveAddr -     | _ |
|                                |                  | arrAddressedDevices      | - |

This function block addresses the connected SMI devices according to the random principle. The user has no influence over which address is assigned to which SMI device. The addresses are assigned in descending order, starting with the address specified by the *byHighestAddress* parameter.

Applying a positive edge to the *bStart* input starts the function block, and the *bBusy* output goes TRUE. The function block now independently addresses all SMI devices. The output variable arrAddressedDevices provides information which SMI devices have already received an address. Once all SMI devices have been addressed, the *bBusy* output goes FALSE again. Addressing can be aborted through a positive edge at input *bCancel*. Processing this function block can take several minutes, depending on how many SMI devices are connected.

#### VAR\_INPUT

```
bStart : BOOL;
bCancel : BOOL;
byHighestAddress : BYTE := 15;
dwOptions : DWORD := 0;
```

**bStart:** the function block is activated and the command is send by applying a positive edge to this input.

**bCancel:** the function block is deactivated and the search is aborted on applying a positive edge to this input.

byHighestAddress: address from which the SMI devices are addressed in descending order (0-15).

dwOptions: reserved for future extensions.

#### VAR\_OUTPUT

```
bBusy : BOOL;
bError : BOOL;
udiErrorId : UDINT;
dwCurrentSearchSlaveId : DWORD;
byCurrentManufacturer : BYTE;
byCurrentSlaveAddr : BYTE;
arrAddressedDevices : ARRAY [0..15] OF BOOL;
```

**bBusy:** When the function block is activated the output is set, and it remains active until execution of the command has been completed.

**bError:** This output is switched to TRUE as soon as an error occurs during the execution of a command. The command-specific error code is contained in *udiErrorld*. The output is set back to FALSE by the reactivation of the function block via the *bStart* input.

**udiErrorld:** Contains the command-specific error code of the most recently executed command. It is set back to 0 by the reactivation of the function block via the *bStart* input (see error codes [ • 47]).

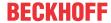

dwCurrentSearchSlaveld: current slave ID used in the search algorithm.

byCurrentManufacturer: current manufacturer code [ > 60] used in the search algorithm.

byCurrentSlaveAddr: current address used in the search algorithm.

**arrAddressedDevices:** if an address is assigned to an SMI device, then the corresponding element in the array is set to TRUE.

#### **VAR IN OUT**

```
stCommandBuffer : ST SMICommandBuffer;
```

**stCommandBuffer:** reference to the structure for communication (buffer) with the <u>FB\_KL6831KL6841Communication()</u> [▶ 12] function block (see <u>ST\_SMICommandBuffer</u> [▶ 52]).

#### **Prerequisites**

| Development environment   | required TC3 PLC library |
|---------------------------|--------------------------|
| TwinCAT from v3.1.4020.14 | Tc2_SMI from 3.3.5.0     |

# 4.1.3.2 FB\_SMIDiscoverySlaveId

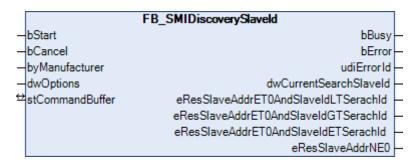

The first drive is sought that corresponds to the specified manufacturer code and has the address 0. This function block is used in the addressing of SMI devices and is used in the <u>FB\_SMIAddressing() [▶ 35]</u> function block.

#### VAR\_INPUT

```
bStart : BOOL;
bCancel : BOOL;
byManufacturer : BYTE := 0;
dwOptions : DWORD := 0;
```

**bStart:** the function block is activated and the search is started by applying a positive edge to this input.

**bCancel:** the function block is deactivated and the search is aborted on applying a positive edge to this input.

**byManufacturer:** the <u>manufacturer code</u> [> 60] specified for the search for the SMI device. Some SMI devices do not permit the manufacturer code 0.

**dwOptions:** reserved for future extensions.

## VAR\_OUTPUT

```
bBusy : BOOL;
bError : BOOL;
udiErrorId : UDINT;
dwCurrentSearchSlaveId : DWORD;
eResSlaveAddrET0AndSlaveIdLTSerachId : E_SMICompResSlaveAddrET0AndSlaveIdLTSearchId;
eResSlaveAddrET0AndSlaveIdETSerachId : E_SMICompResSlaveAddrET0AndSlaveIdGTSearchId;
eResSlaveAddrET0AndSlaveIdETSerachId : E_SMICompResSlaveAddrET0AndSlaveIdETSearchId;
eResSlaveAddrNE0 : E_SMICompResSlaveAddrET0AndSlaveIdETSearchId;
```

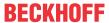

**bBusy:** When the function block is activated the output is set, and it remains active until execution of the command has been completed.

**bError:** This output is switched to TRUE as soon as an error occurs during the execution of a command. The command-specific error code is contained in *udiErrorld*. The output is set back to FALSE by the reactivation of the function block via the *bStart* input.

**udiErrorld:** Contains the command-specific error code of the most recently executed command. It is set back to 0 by the reactivation of the function block via the *bStart* input (see error codes [▶ 47]).

**dwCurrentSearchSlaveId:** as soon as the execution of the function block has ended (*bBusy* changes from TRUE to FALSE) this output indicates the slave ID of the SMI device found.

**eResSlaveAddrET0AndSlaveIdLTSerachId:** For at least one motor / no motor has the address 0 and the slave ID is smaller than the slave ID sought (*dwSlave-Id*) / the value is undefined. (see E SMICompResSlaveAddrET0AndSlaveIdLTSearchId [ > 50]).

eResSlaveAddrET0AndSlaveIdGTSerachId: For at least one motor / no motor the address is 0 and the slave ID is less than the searched slave ID (*dwSlave-Id*) / the value is undefined (see <u>E SMICompResSlaveAddrET0AndSlaveIdGTSearchId</u> [▶ 50]).

**eResSlaveAddrET0AndSlaveIdETSerachId:** For at least one motor / no motor the address is 0 and the slave ID is greater than the searched slave ID (*dwSlave-Id*) / the value is undefined (see E SMICompResSlaveAddrET0AndSlaveIdETSearchId [ > 50]).

**eResSlaveAddrNE0:** at least one motor / no motor has an address unequal 0 / the value is undefined (see <u>E SMICompResSlaveAddrNE0 [\rights 50]</u>).

#### VAR\_IN\_OUT

```
stCommandBuffer : ST_SMICommandBuffer;
```

**stCommandBuffer:** reference to the structure for communication (buffer) with the FB KL6831KL6841Communication() [▶ 12] function block (see <u>ST SMICommandBuffer [▶ 52]</u>).

#### **Prerequisites**

| Development environment   | required TC3 PLC library |
|---------------------------|--------------------------|
| TwinCAT from v3.1.4020.14 | Tc2_SMI from 3.3.5.0     |

# 4.1.3.3 FB\_SMISlaveAddrRead

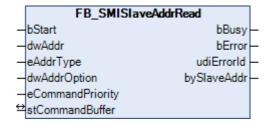

The address (0-15) of a drive is read.

## VAR\_INPUT

```
bStart : BOOL;
dwAddr : DWORD := 0;
eAddrType : E_SMIAddrType := eSMIAddrTypeAddress;
dwAddrOption : DWORD := 0;
eCommandPriority : E_SMICommandPriority := eSMICommandPriorityMiddle;
```

**bStart:** the function block is started and the command is sent on applying a positive edge to this input.

**dwAddr**: manufacturer code [▶ 60] (0-15), address of a device (0-15), bit field (16 bits) for the group addressing or slave ID (32-bit key ID). This input has no meaning if a collective call (broadcast) is sent.

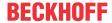

**eAddrType:** defines whether the *dwAddr* input is to be evaluated as a <u>manufacturer code</u> [▶ 60], the address of a device (see <u>E\_SMIAddrType</u> [▶ 49]), for group addressing or as a slave ID.

**dwAddrOption:** if the SMI device is addressed by slave ID (eAddrType = eSMIAddrTypeSlaveId), then the manufacturer code [ $\triangleright$ \_60] must be specified via this input.

**eCommandPriority:** priority (high, medium or low) with which the command is processed by the PLC library (see <u>E SMICommandPriority [> 49]</u>).

#### VAR\_OUTPUT

```
bBusy : BOOL;
bError : BOOL;
udiErrorId : UDINT;
bySlaveAddr : BYTE;
```

**bBusy:** When the function block is activated the output is set, and it remains active until execution of the command has been completed.

**bError:** This output is switched to TRUE as soon as an error occurs during the execution of a command. The command-specific error code is contained in *udiErrorld*. The output is set back to FALSE by the reactivation of the function block via the *bStart* input.

**udiErrorld:** Contains the command-specific error code of the most recently executed command. It is set back to 0 by the reactivation of the function block via the *bStart* input (see <u>error codes</u> [▶ 47]).

**bySlaveAddr:** The read slave address (0-15).

# VAR\_IN\_OUT

```
stCommandBuffer : ST_SMICommandBuffer;
```

**stCommandBuffer:** reference to the structure for communication (buffer) with the <u>FB\_KL6831KL6841Communication()</u> [▶ 12] function block (see <u>ST\_SMICommandBuffer</u> [▶ 52]).

## **Prerequisites**

| Development environment   | required TC3 PLC library |
|---------------------------|--------------------------|
| TwinCAT from v3.1.4020.14 | Tc2_SMI from 3.3.5.0     |

# 4.1.3.4 FB\_SMISlaveAddrWrite

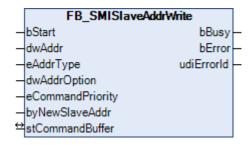

Writes the address (0-15) of one or more drives.

### VAR\_INPUT

```
bStart : BOOL;
dwAddr : DWORD := 0;
eAddrType : E_SMIAddrType := eSMIAddrTypeAddress;
dwAddrOption : DWORD := 0;
eCommandPriority : E_SMICommandPriority := eSMICommandPriorityMiddle;
byNewSlaveAddr : BYTE := 0;
```

**bStart:** the function block is activated and the command is send by applying a positive edge to this input.

**dwAddr:** manufacturer code [▶ 60] (0-15), address of a device (0-15), bit field (16 bits) for the group addressing or slave ID (32-bit key ID). This input has no meaning if a collective call (broadcast) is sent.

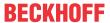

**eAddrType:** defines whether the *dwAddr* input is to be evaluated as a <u>manufacturer code</u> [▶ 60], the address of a device (see <u>E\_SMIAddrType</u> [▶ 49]), for group addressing or as a slave ID.

**dwAddrOption:** if the SMI device is addressed by slave ID (eAddrType = eSMIAddrTypeSlaveId), then the manufacturer code [ $\triangleright$ \_60] must be specified via this input.

**eCommandPriority:** priority (high, medium or low) with which the command is processed by the PLC library (see <u>E\_SMICommandPriority</u> [▶\_49]).

**byNewSlaveAddr:** the new slave address (0-15).

## VAR\_OUTPUT

| bBusy      | : | BOOL;  |
|------------|---|--------|
| bError     | : | BOOL;  |
| udiErrorId | : | UDINT; |

**bBusy:** When the function block is activated the output is set, and it remains active until execution of the command has been completed.

**bError:** This output is switched to TRUE as soon as an error occurs during the execution of a command. The command-specific error code is contained in *udiErrorld*. The output is set back to FALSE by the reactivation of the function block via the *bStart* input.

**udiErrorld:** Contains the command-specific error code of the most recently executed command. It is set back to 0 by the reactivation of the function block via the *bStart* input (see <u>error codes [▶ 47]</u>).

#### VAR\_IN\_OUT

```
stCommandBuffer : ST_SMICommandBuffer;
```

**stCommandBuffer:** reference to the structure for communication (buffer) with the FB\_KL6831KL6841Communication() [▶ 12] function block (see ST\_SMICommandBuffer [▶ 52]).

#### **Prerequisites**

| Development environment   | required TC3 PLC library |
|---------------------------|--------------------------|
| TwinCAT from v3.1.4020.14 | Tc2_SMI from 3.3.5.0     |

## 4.1.3.5 FB\_SMISlaveIdCompare

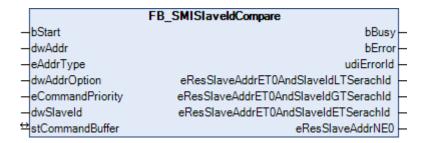

A specified slave ID (32-bit key ID) is compared with the slave ID (32-bit key ID) of one or more drives which is defined on the motor side. The command can also be sent also to several SMI slaves.

The result of the query is forwarded by four outputs. Each of these outputs can assume three states:

- · The condition applies to at least one drive.
- The condition does not apply to any drive.
- · The condition could not be determined.

Some examples of this are explained further below.

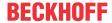

#### **VAR INPUT**

**bStart:** the function block is activated and the command is send by applying a positive edge to this input.

**dwAddr:** manufacturer code [▶ 60] (0-15), address of a device (0-15), bit field (16 bits) for the group addressing or slave ID (32-bit key ID). This input has no meaning if a collective call (broadcast) is sent.

**eAddrType:** defines whether the *dwAddr* input is to be evaluated as a <u>manufacturer code</u> [▶ 60], the address of a device (see <u>E\_SMIAddrType</u> [▶ 49]), for group addressing or as a slave ID.

**dwAddrOption:** if the SMI device is addressed by slave ID (eAddrType = eSMIAddrTypeSlaveId), then the manufacturer code [ $\triangleright$  60] must be specified via this input.

**eCommandPriority:** priority (high, medium or low) with which the command is processed by the PLC library (see <u>E\_SMICommandPriority</u> [▶\_49]).

dwSlaveId: the Slave ID with which the Slave ID on the motor side is compared.

#### VAR\_OUTPUT

```
bBusy
bError
ciderorId
eResSlaveAddrET0AndSlaveIdLTSerachId
eResSlaveAddrET0AndSlaveIdGTSerachId
eResSlaveAddrET0AndSlaveIdETSerachId
eResSlaveAddrET0AndSlaveIdETSerachId
eResSlaveAddrET0AndSlaveIdETSerachId
eResSlaveAddrET0AndSlaveIdETSerachId
eResSlaveAddrET0AndSlaveIdETSerachId
eResSlaveAddrET0AndSlaveIdETSerachId;
eResSlaveAddrNE0

: E_SMICompResSlaveAddrNE0;
```

**bBusy:** When the function block is activated the output is set, and it remains active until execution of the command has been completed.

**bError:** This output is switched to TRUE as soon as an error occurs during the execution of a command. The command-specific error code is contained in *udiErrorld*. The output is set back to FALSE by the reactivation of the function block via the *bStart* input.

**udiErrorld:** Contains the command-specific error code of the most recently executed command. It is set back to 0 by the reactivation of the function block via the *bStart* input (see <u>error codes</u> [▶ 47]).

**eResSlaveAddrET0AndSlaveIdLTSerachId:** For at least one motor / no motor has the address 0 and the slave ID is smaller than the slave ID sought (*dwSlave-Id*) / the value is undefined. (see <u>E SMICompResSlaveAddrET0AndSlaveIdLTSearchId</u> [• 50]).

**eResSlaveAddrET0AndSlaveIdGTSerachId:** For at least one motor / no motor the address is 0 and the slave ID is less than the searched slave ID (*dwSlave-Id*) / the value is undefined (see <u>E\_SMICompResSlaveAddrET0AndSlaveIdGTSearchId\_[\rightilder] \rightigge 501</u>).

**eResSlaveAddrET0AndSlaveIdETSerachId:** For at least one motor / no motor the address is 0 and the slave ID is greater than the searched slave ID (*dwSlave-Id*) / the value is undefined (see E SMICompResSlaveAddrET0AndSlaveIdETSearchId [ > 50]).

**eResSlaveAddrNE0**: at least one motor / no motor has an address unequal 0 / the value is undefined (see <u>E SMICompResSlaveAddrNE0</u> [**>** 50]).

#### VAR IN OUT

```
stCommandBuffer: ST SMICommandBuffer;
```

**stCommandBuffer:** reference to the structure for communication (buffer) with the <u>FB\_KL6831KL6841Communication()</u> [▶ 12] function block (see <u>ST\_SMICommandBuffer</u> [▶ 52]).

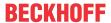

## **Examples**

The following tables show the results of the function block with different initial situations. In all cases two SMI devices are connected to an SMI terminal and both addresses are greater than 0.

## The slave ID (dwSlaveId) sought lies between the slave IDs of the two drives:

| Outputs                                                                                       | Meaning                                                                                                |
|-----------------------------------------------------------------------------------------------|----------------------------------------------------------------------------------------------------|
| eResSlaveAddrET0AndSlaveIdLTSerachId = eSMIDiagResAtLeastOneSlaveAddrET0AndSlaveIdLTSearchId  | At least one motor has the slave address equal 0 and the slave ID is smaller than the slave ID sought. |
| eResSlaveAddrET0AndSlaveIdGTSerachId = eSMIDiagResAtLeastOneSlaveAddrET0AndSlaveId GTSearchId | At least one motor has the slave address equal 0 and the slave ID is greater than the slave ID sought. |
| eResSlaveAddrET0AndSlaveIdETSerachId = eSMIDiagResNoSlaveAddrET0AndSlaveIdETSearchI d         | No motor has the slave address equal 0 and the slave ID is the same as the slave ID sought.            |
| eResSlaveAddrNE0 = eSMIDiagResNoSlaveAddrNE0                                                  | No motor has the slave address unequal 0.                                                              |

## The slave ID (dwSlaveld) sought is greater than the slave IDs of the two drives:

| Outputs                                                                                      | Meaning                                                                                                |
|----------------------------------------------------------------------------------------------|----------------------------------------------------------------------------------------------------|
| eResSlaveAddrET0AndSlaveIdLTSerachId = eSMIDiagResAtLeastOneSlaveAddrET0AndSlaveIdLTSearchId | At least one motor has the slave address equal 0 and the slave ID is smaller than the slave ID sought. |
| eResSlaveAddrET0AndSlaveIdGTSerachId = eSMIDiagResNoSlaveAddrET0AndSlaveIdGTSearch Id        | No motor has the slave address equal 0 and the slave ID is greater than the slave ID sought.           |
| eResSlaveAddrET0AndSlaveIdETSerachId = eSMIDiagResNoSlaveAddrET0AndSlaveIdLTSearchI d        | No motor has the slave address equal 0 and the slave ID is smaller than the slave ID sought.           |
| eResSlaveAddrNE0 = eSMIDiagResNoSlaveAddrNE0                                                 | No motor has the slave address unequal 0.                                                              |

## The slave ID (dwSlaveld) sought is smaller than the slave IDs of the two drives:

| Outputs                                                                                      | Meaning                                                                                                |
|----------------------------------------------------------------------------------------------|----------------------------------------------------------------------------------------------------|
| eResSlaveAddrET0AndSlaveIdLTSerachId = eSMIDiagResNoSlaveAddrET0AndSlaveIdLTSearchI d        | No motor has the slave address equal 0 and the slave ID is smaller than the slave ID sought.           |
| eResSlaveAddrET0AndSlaveIdGTSerachId = eSMIDiagResAtLeastOneSlaveAddrET0AndSlaveIdGTSearchId | At least one motor has the slave address equal 0 and the slave ID is greater than the slave ID sought. |
| eResSlaveAddrET0AndSlaveIdETSerachId = eSMIDiagResNoSlaveAddrET0AndSlaveIdETSearchI d        | No motor has the slave address equal 0 and the slave ID is the same as the slave ID sought.            |
| eResSlaveAddrNE0 = eSMIDiagResNoSlaveAddrNE0                                                 | No motor has the slave address unequal 0.                                                              |

The slave ID (dwSlaveId) sought is the same as the slave ID of a drive:

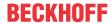

| Outputs                                                                                       | Meaning                                                                                                |
|-----------------------------------------------------------------------------------------------|----------------------------------------------------------------------------------------------------|
| eResSlaveAddrET0AndSlaveIdLTSerachId = eSMIDiagResNoSlaveAddrET0AndSlaveIdLTSearchI d         | No motor has the slave address equal 0 and the slave ID is smaller than the slave ID sought.           |
| eResSlaveAddrET0AndSlaveIdGTSerachId = eSMIDiagResAtLeastOneSlaveAddrET0AndSlaveId GTSearchId | At least one motor has the slave address equal 0 and the slave ID is greater than the slave ID sought. |
| eResSlaveAddrET0AndSlaveIdETSerachId = eSMIDiagResAtLeastOneSlaveAddrET0AndSlaveIdE TSearchId | At least one motor has the slave address equal 0 and the slave ID is the same as the slave ID sought.  |
| eResSlaveAddrNE0 = eSMIDiagResNoSlaveAddrNE0                                                  | No motor has the slave address unequal 0.                                                              |

#### **Prerequisites**

| Development environment   | required TC3 PLC library |
|---------------------------|--------------------------|
| TwinCAT from v3.1.4020.14 | Tc2_SMI from 3.3.5.0     |

# 4.1.3.6 FB\_SMISlaveIdRead

|                   | FB_SMISlaveldRead |              |   |
|-------------------|-------------------|--------------|---|
| _                 | bStart            | bBusy-       | _ |
| _                 | dwAddr            | bError-      | _ |
| _                 | eAddrType         | udiErrorld - | _ |
| _                 | dwAddrOption      | dwSlaveld    | _ |
| _                 | eCommandPriority  |              |   |
| $\leftrightarrow$ | stCommandBuffer   |              |   |

The slave ID (32-bit key ID) is read from a drive.

#### VAR\_INPUT

```
bStart : BOOL;
dwAddr : DWORD := 0;
eAddrType : E_SMIAddrType := eSMIAddrTypeAddress;
dwAddrOption : DWORD := 0;
eCommandPriority : E_SMICommandPriority := eSMICommandPriorityMiddle;
```

**bStart:** the function block is started and the command is sent on applying a positive edge to this input.

**dwAddr:** manufacturer code [▶ 60] (0-15), address of a device (0-15), bit field (16 bits) for the group addressing or slave ID (32-bit key ID). This input has no meaning if a collective call (broadcast) is sent.

**eAddrType:** defines whether the *dwAddr* input is to be evaluated as a <u>manufacturer code</u> [▶ 60], the address of a device (see <u>E\_SMIAddrType</u> [▶ 49]), for group addressing or as a slave ID.

**dwAddrOption:** if the SMI device is addressed by slave ID (eAddrType = eSMIAddrTypeSlaveId), then the manufacturer code [ $\triangleright$  60] must be specified via this input.

**eCommandPriority:** priority (high, medium or low) with which the command is processed by the PLC library (see <u>E\_SMICommandPriority\_[\rightarrow\_49]</u>).

# VAR\_OUTPUT

```
bBusy : BOOL;
bError : BOOL;
udiErrorId : UDINT;
dwSlaveId : DWORD;
```

**bBusy:** When the function block is activated the output is set, and it remains active until execution of the command has been completed.

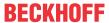

**bError:** This output is switched to TRUE as soon as an error occurs during the execution of a command. The command-specific error code is contained in *udiErrorld*. The output is set back to FALSE by the reactivation of the function block via the *bStart* input.

**udiErrorld:** Contains the command-specific error code of the most recently executed command. It is set back to 0 by the reactivation of the function block via the *bStart* input (see <u>error codes [▶ 47]</u>).

dwSlaveld: the slave ID read out.

#### VAR IN OUT

```
stCommandBuffer : ST SMICommandBuffer;
```

**stCommandBuffer:** reference to the structure for communication (buffer) with the <u>FB\_KL6831KL6841Communication()</u> [▶ 12] function block (see <u>ST\_SMICommandBuffer</u> [▶ 52]).

#### **Prerequisites**

| Development environment   | required TC3 PLC library |
|---------------------------|--------------------------|
| TwinCAT from v3.1.4020.14 | Tc2_SMI from 3.3.5.0     |

# 4.1.4 System commands

## 4.1.4.1 FB\_SMIParValueReadByte

| FB_SMIParValueReadByte |            |  |
|------------------------|------------|--|
| -bStart                | bBusy      |  |
| -dwAddr                | bError     |  |
| -eAddrType             | udiErrorld |  |
| -dwAddrOption          | byParValue |  |
| -eCommandPriority      |            |  |
| -wParAddr              |            |  |
| ⇔stCommandBuffer       |            |  |

Reads a byte parameter (1 byte) stored on the motor side. The meaning of the individual parameters is manufacturer-specific.

#### **VAR INPUT**

```
bStart : BOOL;
dwAddr : DWORD := 0;
eAddrType : E_SMIAddrType := eSMIAddrTypeAddress;
dwAddrOption : DWORD := 0;
eCommandPriority : E_SMICommandPriority := eSMICommandPriorityMiddle;
wParAddr : WORD := 0;
```

**bStart:** The function block is activated and the command is send by applying a positive edge to this input.

**dwAddr:** Manufacturer code [▶ 60] (0-15), address of a device (0-15), bit field (16 bits) for the group addressing or slave ID (32-bit key ID). This input has no meaning if a collective call (broadcast) is sent.

**eAddrType:** Determines whether the input *dwAddr* is evaluated as <u>manufacturer code</u> [▶ 60], device address (see <u>E\_SMIAddrType</u> [▶ 49]) or as part of the group address. Addressing via slave ID (*eAddrType* = *eSMIAddrTypeSlaveId*) is not permitted.

dwAddrOption: Reserved for future extensions.

**eCommandPriority:** Priority (high, medium or low) with which the command is processed by the PLC library (see <u>E\_SMICommandPriority</u> [▶\_49]).

wParAddr: Address of the parameter (0-4095) to be read.

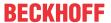

#### **VAR OUTPUT**

bBusy : BOOL;
bError : BOOL;
udiErrorId : UDINT;
byParValue : BYTE;

**bBusy:** When the function block is activated the output is set, and it remains active until execution of the command has been completed.

**bError:** This output is switched to TRUE as soon as an error occurs during the execution of a command. The command-specific error code is contained in *udiErrorld*. The output is set back to FALSE by the reactivation of the function block via the *bStart* input.

**udiErrorld:** Contains the command-specific error code of the most recently executed command. It is set back to 0 by the reactivation of the function block via the *bStart* input (see <u>error codes [▶ 47]</u>).

**byParValue:** the byte parameter read out.

## VAR\_IN\_OUT

```
stCommandBuffer : ST SMICommandBuffer;
```

**stCommandBuffer:** reference to the structure for communication (buffer) with the FB KL6831KL6841Communication() [▶ 12] function block (see ST\_SMICommandBuffer [▶ 52]).

#### **Prerequisites**

| Development environment   | required TC3 PLC library |
|---------------------------|--------------------------|
| TwinCAT from v3.1.4020.14 | Tc2_SMI from 3.3.5.0     |

## 4.1.4.2 FB\_SMIParValueReadWord

```
FB_SMIParValueReadWord

-bStart bBusy -
dwAddr bError -
eAddrType udiErrorld -
dwAddrOption wParValue -
eCommandPriority
-wParAddr

⇔stCommandBuffer
```

Reads a Word parameter (2 bytes) stored on the motor side. The meaning of the individual parameters is manufacturer-specific.

## VAR\_INPUT

```
bStart : BOOL;

dwAddr : DWORD := 0;

eAddrType : E_SMIAddrType := eSMIAddrTypeAddress;

dwAddrOption : DWORD := 0;

eCommandPriority : E_SMICommandPriority := eSMICommandPriorityMiddle;

wParAddr : WORD := 0;
```

**bStart:** The function block is activated and the command is send by applying a positive edge to this input.

**dwAddr:** Manufacturer code [▶ 60] (0-15), address of a device (0-15), bit field (16 bits) for the group addressing or slave ID (32-bit key ID). This input has no meaning if a collective call (broadcast) is sent.

**eAddrType:** Determines whether the input *dwAddr* is evaluated as <u>manufacturer code</u> [▶ 60], device address (see <u>E\_SMIAddrType</u> [▶ 49]) or as part of the group address. Addressing via slave ID (*eAddrType* = *eSMIAddrTypeSlaveId*) is not permitted.

dwAddrOption: Reserved for future extensions.

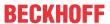

**eCommandPriority:** Priority (high, medium or low) with which the command is processed by the PLC library (see <u>E SMICommandPriority</u> [▶ 49]).

wParAddr: Address of the parameter (0-4095) to be read.

#### VAR\_OUTPUT

```
bBusy : BOOL;
bError : BOOL;
udiErrorId : UDINT;
wParValue : WORD;
```

**bBusy:** When the function block is activated the output is set, and it remains active until execution of the command has been completed.

**bError:** This output is switched to TRUE as soon as an error occurs during the execution of a command. The command-specific error code is contained in *udiErrorld*. The output is set back to FALSE by the reactivation of the function block via the *bStart* input.

**udiErrorld:** Contains the command-specific error code of the most recently executed command. It is set back to 0 by the reactivation of the function block via the *bStart* input (see <u>error codes [▶ 47]</u>).

wParValue: the Word parameter read out.

#### VAR\_IN\_OUT

```
stCommandBuffer : ST SMICommandBuffer;
```

**stCommandBuffer:** reference to the structure for communication (buffer) with the <u>FB\_KL6831KL6841Communication()</u> [▶ 12] function block (see <u>ST\_SMICommandBuffer</u> [▶ 52]).

#### **Prerequisites**

| Development environment   | required TC3 PLC library |
|---------------------------|--------------------------|
| TwinCAT from v3.1.4020.14 | Tc2_SMI from 3.3.5.0     |

# 4.1.4.3 FB\_SMIParValueReadDWord

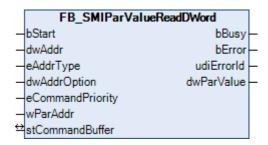

Reads a DWord parameter (4 bytes) stored on the motor side. The meaning of the individual parameters is manufacturer-specific.

#### **VAR INPUT**

```
bStart : BOOL;
dwAddr : DWORD := 0;
eAddrType : E_SMIAddrType := eSMIAddrTypeAddress;
dwAddrOption : DWORD := 0;
eCommandPriority : E_SMICommandPriority := eSMICommandPriorityMiddle;
wParAddr : WORD := 0;
```

**bStart:** The function block is activated and the command is send by applying a positive edge to this input.

**dwAddr:** Manufacturer code [▶ 60] (0-15), address of a device (0-15), bit field (16 bits) for the group addressing or slave ID (32-bit key ID). This input has no meaning if a collective call (broadcast) is sent.

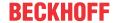

**eAddrType:** Determines whether the input *dwAddr* is evaluated as <u>manufacturer code</u> [▶ 60], device address (see <u>E\_SMIAddrType</u> [▶ 49]) or as part of the group address. Addressing via slave ID (*eAddrType* = *eSMIAddrTypeSlaveId*) is not permitted.

**dwAddrOption:** Reserved for future extensions.

**eCommandPriority:** Priority (high, medium or low) with which the command is processed by the PLC library (see <u>E\_SMICommandPriority</u> [▶ 49]).

wParAddr: Address of the parameter (0-4095) to be read.

### VAR\_OUTPUT

```
bBusy : BOOL;
bError : BOOL;
udiErrorId : UDINT;
dwParValue : DWORD;
```

**bBusy:** When the function block is activated the output is set, and it remains active until execution of the command has been completed.

**bError:** This output is switched to TRUE as soon as an error occurs during the execution of a command. The command-specific error code is contained in *udiErrorld*. The output is set back to FALSE by the reactivation of the function block via the *bStart* input.

**udiErrorld:** Contains the command-specific error code of the most recently executed command. It is set back to 0 by the reactivation of the function block via the *bStart* input (see error codes [ • 47]).

dwParValue: the DWord parameter read out.

# VAR\_IN\_OUT

```
stCommandBuffer : ST SMICommandBuffer;
```

**stCommandBuffer:** reference to the structure for communication (buffer) with the <u>FB\_KL6831KL6841Communication()</u> [▶ 12] function block (see <u>ST\_SMICommandBuffer</u> [▶ 52]).

#### **Prerequisites**

| Development environment   | required TC3 PLC library |
|---------------------------|--------------------------|
| TwinCAT from v3.1.4020.14 | Tc2_SMI from 3.3.5.0     |

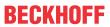

# 4.1.5 Error codes

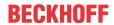

| Value (hex) | Value (dec) | Description                                                                                                    |
|-------------|-------------|----------------------------------------------------------------------------------------------------|
| 0x0000      | 0           | No error.                                                                                                    |
| 0x8001      | 32769       | No response from the SMI drive.                                                                                                    |
| 0x8002      | 32770       | No terminal feedback for the transmit data from the SMI terminal.                                                                                                    |
| 0x8003      | 32771       | The terminal has detected a telegram error (StatusWord.6 = true). This message must be acknowledged by the bResetDataFrameError input of FB_KL6831KL6841Communication().                                          |
| 0x8004      | 32772       | NACK received from the drive.                                                                                                    |
| 0x8005      | 32773       | Invalid feedback received from the drive.                                                                                                    |
| 0x8006      | 32774       | Communication buffer overflow.                                                                                                    |
| 0x8007      | 32775       | No response from the communication function block.                                                                                                    |
| 0x8008      | 32776       | The SMI_COMMAND_BUFFER_ENTRIES constant is outside the valid range (2-250).                                                                                                    |
| 0x8009      | 32777       | The ID byte received is incorrect.                                                                                                    |
| 0x800A      | 32778       | The data length received is not correct.                                                                                                    |
| 0x800B      | 32779       | No 24 V supply voltage to the KL6831/KL6841 (StatusWord.2 = false).                                                                                                    |
| 0x800C      | 32780       | Process image was deactivated by the Switch1 or Switch2 input of the terminal (StatusWord.5 = true). This message must be acknowledged by the bResetInactiveProcessImage input of FB_KL6831KL6841Communication(). |
| 0x800D      | 32781       | The terminal has detected a checksum error (StatusWord.8 = true). This message is reset as soon as a telegram is successfully transmitted.                                                                        |
| 0x800E      | 32782       | The SMI command does not support addressing via slave ID (eAddrType = eSMIAddrTypeSlaveId).                                                                                                    |
| 0x800F      | 32783       | The wAddr parameter (bit field for group addressing) is outside the valid range (0-65535).                                                                                                    |
| 0x8010      | 32784       | The wAddr parameter (address) is outside the valid range (0-15).                                                                                                    |
| 0x8011      | 32785       | The eCommandPriority parameter is invalid.                                                                                                    |
| 0x8012      | 32786       | The eCommandType parameter is invalid.                                                                                                    |
| 0x8013      | 32787       | The uiAngle parameter is outside the valid range (0-510).                                                                                                    |
| 0x8014      | 32788       | The wParAddr parameter is outside the valid range (0-4095).                                                                                                    |
| 0x8015      | 32789       | The eAddrType parameter is invalid.                                                                                                    |
| 0x8016      | 32790       | The eResponseFormat parameter is invalid.                                                                                                    |
| 0x8017      | 32791       | The wAddr parameter (manufacturer code) is outside the valid range (0-15).                                                                                                    |
| 0x8018      | 32792       | The command supports only individual addressing.                                                                                                    |
| 0x8019      | 32793       | The wAddrOption parameter (manufacturer code) is outside the valid range (0-15).                                                                                                    |
| 0x801A      | 32794       | An internal error has occurred in the FB_SMIDiscoverySlaveId function block.                                                                                                    |
| 0x801B      | 32795       | No devices were found.                                                                                                    |
| 0x801C      | 32796       | All 16 addresses have already been assigned. There are possibly more than 16 devices connected to the SMI bus.                                                                                                    |
| 0x801D      | 32797       | Invalid diagnostic response received (neither NACK nor ACK).                                                                                                    |
| 0x801E      | 32798       | The byHighestAddress parameter (highest address) is outside the valid range (0-15).                                                                                                    |
| 0x801F      | 32799       | Timeout for internal addressing. The terminal has not sent a reply following the start of internal addressing.                                                                                                    |
| 0x8020      | 32800       | The internal addressing failed three times.                                                                                                    |

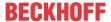

# 4.2 DUTs

# 4.2.1 Enums

# 4.2.1.1 E\_SMIConfigurationCommands

# **Prerequisites**

| Development environment   | required TC3 PLC library |
|---------------------------|--------------------------|
| TwinCAT from v3.1.4020.32 | Tc2_SMI from 3.3.6.0     |

# 4.2.1.2 E\_SMIAddrType

```
TYPE E_SMIAddrType :
  (
   eSMIAddrTypeManufacturer := 0,
   eSMIAddrTypeAddress := 1,
   eSMIAddrTypeGroup := 2,
   eSMIAddrTypeSlaveId := 3,
   eSMIAddrTypeBroadcast := 4
);
END TYPE
```

#### **Prerequisites**

| Development environment   | required TC3 PLC library |
|---------------------------|--------------------------|
| TwinCAT from v3.1.4020.14 | Tc2_SMI from 3.3.5.0     |

# 4.2.1.3 E\_SMICommandPriority

```
TYPE E_SMICommandPriority :
  (
   eSMICommandPriorityHigh := 0,
   eSMICommandPriorityMiddle := 1,
   eSMICommandPriorityLow := 2
);
END_TYPE
```

#### **Prerequisites**

| Development environment   | required TC3 PLC library |
|---------------------------|--------------------------|
| TwinCAT from v3.1.4020.14 | Tc2_SMI from 3.3.5.0     |

# 4.2.1.4 E\_SMICommandType

```
TYPE E_SMICommandType :
  (
   eSMICommandTypeWrite := 0,
   eSMICommandTypeRead := 1
);
END_TYPE
```

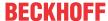

#### **Prerequisites**

| Development environment   | required TC3 PLC library |
|---------------------------|--------------------------|
| TwinCAT from v3.1.4020.14 | Tc2_SMI from 3.3.5.0     |

# 4.2.1.5 E\_SMICompResSlaveAddrET0AndSlaveIdETSearchId

```
TYPE E_SMICompResSlaveAddrET0AndSlaveIdETSearchId :
    (
    eSMIDiagResSlaveAddrET0AndSlaveIdETSearchIdUndefined := 0,
    eSMIDiagResNoSlaveAddrET0AndSlaveIdETSearchId := 1,
    eSMIDiagResAtLeastOneSlaveAddrET0AndSlaveIdETSearchId := 2
);
END_TYPE
```

### **Prerequisites**

| Development environment   | required TC3 PLC library |
|---------------------------|--------------------------|
| TwinCAT from v3.1.4020.14 | Tc2_SMI from 3.3.5.0     |

# 4.2.1.6 E\_SMICompResSlaveAddrET0AndSlaveIdGTSearchId

```
TYPE E_SMICompResSlaveAddrET0AndSlaveIdGTSearchId :
    (
    eSMIDiagResSlaveAddrET0AndSlaveIdGTSearchIdUndefined := 0,
    eSMIDiagResNoSlaveAddrET0AndSlaveIdGTSearchId := 1,
    eSMIDiagResAtLeastOneSlaveAddrET0AndSlaveIdGTSearchId := 2
);
END TYPE
```

## **Prerequisites**

| Development environment   | required TC3 PLC library |
|---------------------------|--------------------------|
| TwinCAT from v3.1.4020.14 | Tc2_SMI from 3.3.5.0     |

# 4.2.1.7 E\_SMICompResSlaveAddrET0AndSlaveIdLTSearchId

```
TYPE E_SMICompResSlaveAddrET0AndSlaveIdLTSearchId :
    (
    eSMIDiagResSlaveAddrET0AndSlaveIdLTSearchIdUndefined := 0,
    eSMIDiagResNoSlaveAddrET0AndSlaveIdLTSearchId := 1,
    eSMIDiagResAtLeastOneSlaveAddrET0AndSlaveIdLTSearchId := 2
);
END_TYPE
```

#### **Prerequisites**

| Development environment   | required TC3 PLC library |
|---------------------------|--------------------------|
| TwinCAT from v3.1.4020.14 | Tc2_SMI from 3.3.5.0     |

# 4.2.1.8 E\_SMICompResSlaveAddrNE0

```
TYPE E_SMICompResSlaveAddrNE0 :
(
    eSMIDiagResSlaveAddrNE0Undefined := 0,
    eSMIDiagResNoSlaveAddrNE0 := 1,
    eSMIDiagResAtLeastOneSlaveAddrNE0 := 2
);
END TYPE
```

## **Prerequisites**

| Development environment   | required TC3 PLC library |
|---------------------------|--------------------------|
| TwinCAT from v3.1.4020.14 | Tc2_SMI from 3.3.5.0     |

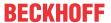

# 4.2.1.9 E\_SMIDiagResDrivesDown

```
TYPE E_SMIDiagResDrivesDown :
   (
   eSMIDiagResDrivesDownUndefined := 0,
   eSMIDiagResNoMotorDrivesDown := 1,
   eSMIDiagResAtLeastOneMotorDrivesDown := 2
);
END_TYPE
```

## **Prerequisites**

| Development environment   | required TC3 PLC library |
|---------------------------|--------------------------|
| TwinCAT from v3.1.4020.14 | Tc2_SMI from 3.3.5.0     |

# 4.2.1.10 E\_SMIDiagResDrivesUp

## **Prerequisites**

| Development environment   | required TC3 PLC library |
|---------------------------|--------------------------|
| TwinCAT from v3.1.4020.14 | Tc2_SMI from 3.3.5.0     |

# 4.2.1.11 E\_SMIDiagResIsStopped

#### **Prerequisites**

| Development environment   | required TC3 PLC library |
|---------------------------|--------------------------|
| TwinCAT from v3.1.4020.14 | Tc2_SMI from 3.3.5.0     |

## 4.2.1.12 E SMIDiagResWithError

#### **Prerequisites**

| Development environment   | required TC3 PLC library |
|---------------------------|--------------------------|
| TwinCAT from v3.1.4020.14 | Tc2_SMI from 3.3.5.0     |

## 4.2.1.13 E SMIResponseFormat

```
TYPE E_SMIResponseFormat :
   (
    eSMIResponseFormatDiagnosis := 0,
    eSMIResponseFormatStandard := 1
);
END TYPE
```

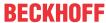

## **Prerequisites**

| Development environment   | required TC3 PLC library |
|---------------------------|--------------------------|
| TwinCAT from v3.1.4020.14 | Tc2_SMI from 3.3.5.0     |

# 4.2.2 Structures

# 4.2.2.1 ST\_KL6831KL6841InData

```
TYPE ST_KL6831KL6841InData:
STRUCT
wStateWord: WORD;
arrData: ARRAY [0..21] OF BYTE;
END_STRUCT
END TYPE
```

#### **Prerequisites**

| Development environment   | required TC3 PLC library |
|---------------------------|--------------------------|
| TwinCAT from v3.1.4020.14 | Tc2_SMI from 3.3.5.0     |

## 4.2.2.2 ST\_KL6831KL6841OutData

```
TYPE ST_KL6831KL6841OutData:
STRUCT

wControlWord: WORD;
arrData: ARRAY [0..21] OF BYTE;
END_STRUCT
END_TYPE
```

#### **Prerequisites**

| Development environment   | required TC3 PLC library |
|---------------------------|--------------------------|
| TwinCAT from v3.1.4020.14 | Tc2_SMI from 3.3.5.0     |

# 4.2.2.3 ST\_SMICommandBuffer

```
TYPE ST_SMICommandBuffer:

STRUCT

arrMessageQueue: ARRAY [0..2] OF ST_SMIMessageQueue;

stResponseTable: ST_SMIResponseTable;

udiMessageHandle: UDINT;

END_STRUCT

END_TYPE
```

#### **Prerequisites**

| Development environment   | required TC3 PLC library |
|---------------------------|--------------------------|
| TwinCAT from v3.1.4020.14 | Tc2_SMI from 3.3.5.0     |

# 4.2.2.4 ST\_SMIMessageQueue

```
TYPE ST_SMIMessageQueue :
STRUCT
 arrBuffer
                             : ARRAY [1..SMI COMMAND BUFFER ENTRIES] OF ST SMIMessageQueueItem;
 byBufferReadPointer
                             : BYTE;
 byBufferWritePointer
                              : BYTE;
                          : BYTE;
 byBufferDemandCounter
 byBufferMaximumDemandCounter : BYTE;
 uiBufferOverflowCounter : UINT;
 bLockSemaphore
                              : BOOL;
END STRUCT
END TYPE
```

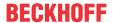

## **Prerequisites**

| Development environment   | required TC3 PLC library |
|---------------------------|--------------------------|
| TwinCAT from v3.1.4020.14 | Tc2_SMI from 3.3.5.0     |

# 4.2.2.5 ST\_SMIMessageQueueltem

```
TYPE ST_SMIMessageQueueItem :

STRUCT

dwAddr : DWORD;
eAddrType : E_SMIAddrType;
eCommandType : E_SMICommandType;
eResponseFormat : E_SMIResponseFormat;
arrIdentificationBytes : ARRAY [0..2] OF BYTE;
arrParameters : ARRAY [0..2] OF DWORD;
udiMessageHandle : UDINT;
bSuppressResponseBuffer : BOOL;
END_STRUCT
END_TYPE
```

#### **Prerequisites**

| Development environment   | required TC3 PLC library |
|---------------------------|--------------------------|
| TwinCAT from v3.1.4020.14 | Tc2_SMI from 3.3.5.0     |

## 4.2.2.6 ST\_SMIResponseTable

```
TYPE ST_SMIResponseTable :
STRUCT

arrResponseTable : ARRAY [1..SMI_COMMAND_BUFFER_ENTRIES] OF ST_SMIResponseTableItem;
byResponseTableCounter : BYTE;
byResponseTableMaxCounter : BYTE;
uiResponseTableOverflowCounter : UINT;
bLockSemaphore : BOOL;
END_STRUCT
END_TYPE
```

## **Prerequisites**

| Development environment   | required TC3 PLC library |
|---------------------------|--------------------------|
| TwinCAT from v3.1.4020.14 | Tc2_SMI from 3.3.5.0     |

## 4.2.2.7 ST SMIResponseTableItem

```
TYPE ST_SMIResponseTableItem:

STRUCT

arrResponseData : ARRAY [0..7] OF BYTE;

byDataLength : BYTE;

byIdentificationByte : BYTE;

udiMessageHandle : UDINT;

udiErrorId : UDINT;

END_STRUCT

END_TYPE
```

#### **Prerequisites**

| Development environment   | required TC3 PLC library |
|---------------------------|--------------------------|
| TwinCAT from v3.1.4020.14 | Tc2_SMI from 3.3.5.0     |

# 4.3 Integration into TwinCAT

# 4.3.1 KL6831 with CX5120

This sample explains how to write a simple PLC program for SMI in TwinCAT and how to link it with the hardware.

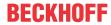

A motor is controlled stepwise with a button. One button sends the Up command, the other the Down command.

Sample: https://infosys.beckhoff.com/content/1033/tcplclib tc2 smi/Resources/6012679435/.zip

#### Hardware

#### Setting up the components

- 1x CX5120 Embedded PC
- 1 x KL1104 digital 4-channel input terminal (for the Up, Down and Reset function)
- 1x KL6831 SMI terminal
- 1x KL9010 end terminal

Set up the hardware and the SMI components as described in the documentation.

The sample assumes that a Reset button has been connected to the first input of the KL1104, an Up button to the second input and a Down button to the third input. There is a drive at the SMI device address 1.

#### **Software**

## Creation of the PLC program

Create a new "TwinCAT XAE project" and a "Standard PLC project".

Add the library Tc2\_SMI in the PLC project under "References".

Create the following global variables:

```
VAR_GLOBAL

bReset AT %1*: BOOL;

bUp AT %1*: BOOL;

bDown AT %1*: BOOL;

stKL6831InData AT %1*: ST_KL6831KL6841InData;

stKL6831OutData AT %Q*: ST_KL6831KL6841OutData;

stCommandBuffer : ST_SMICommandBuffer;

END_VAR
```

**bReset:** Input variable for the Reset button.

**bUp:** Input variable for the Off button.

**bDown:** Input variable for the Down button.

stKL6831InData: Input variable for the SMI terminal (see ST KL6831KL6841InData [ > 52]).

stKL6831OutData: Output variable for the SMI terminal (see ST KL6831KL6841OutData [▶ 52]).

**stCommandBuffer:** Required for communication with SMI (see <u>ST\_SMICommandBuffer [▶ 52]</u>).

Create a program (CFC) for the background communication with SMI. The function block FB KL6831KL6841Communication [▶ 12] is called in the program. With the communication function block, ensure that the structures stKL6381InData and stKL6831OutData and stCommandBuffer are linked.

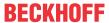

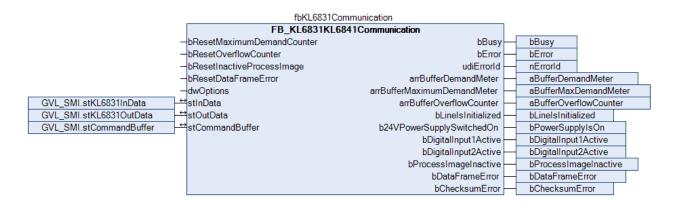

Create a MAIN program (CFC) in which the function blocks <u>FB SMIUpStep [\rightarrow 34]</u> and <u>FB SMIDownStep [\rightarrow 21]</u> can be called.

The input bStart of the function block for sending the Up command is linked to the global variable bUp.

The input bStart of the function block for sending the Down command is linked to the global variable bDown.

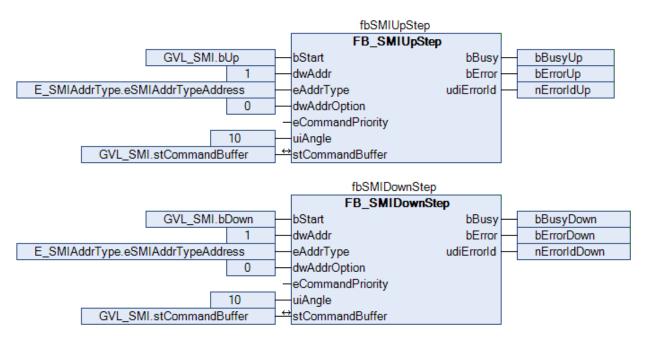

Navigate to the task configuration section and configure the PlcTask. By way of example, the task is assigned priority 16 and a cycle time of 10 ms.

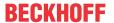

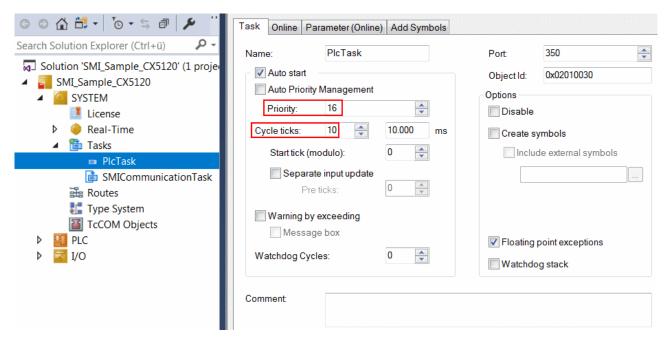

Create a further task for the background communication. Assign a higher priority (smaller number) and a lower interval time to this task than the PlcTask.

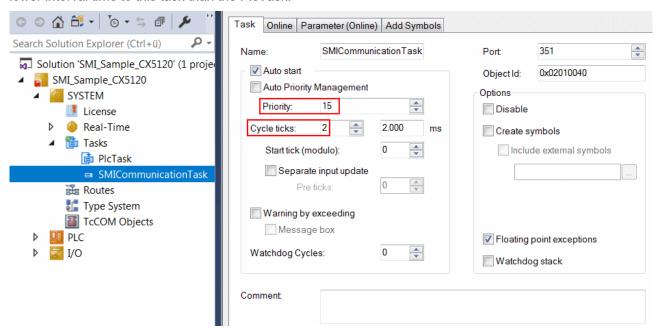

Add the program for the communication to this task. More precise information on the task configuration can be found in the function block description.

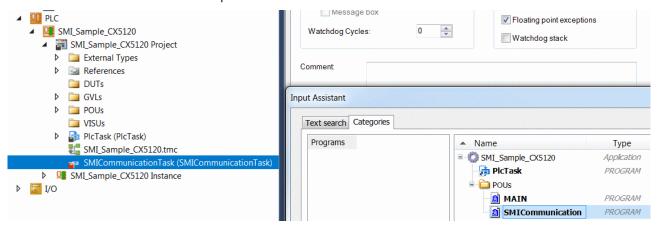

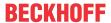

## I/O configuration

Select the CX as target system and initiate a search for its hardware. In the project instance within the PLC section, you can see that the input and output variables are assigned to the corresponding tasks.

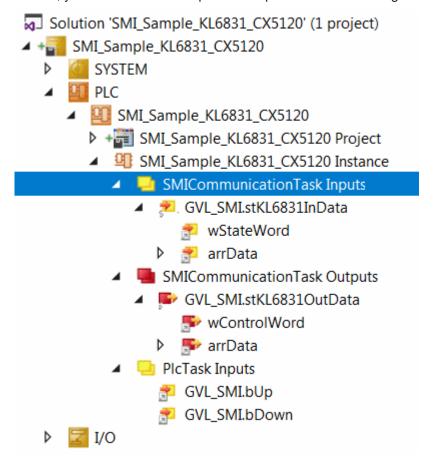

Now link the global variables of PLC program with the inputs and outputs of the Bus Terminals. Create the Solution and enable the configuration.

The lamp with the maximum brightness value is switched on by pressing the first button. The second button can be used to switch it off again.

You can use the Reset button to reset the inputs in arrBufferMaximumDemandMeter and arrBufferOverflowCounter.

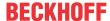

# 5 Appendix

# 5.1 Example: Configuration of SMI devices

TwinCAT 3 project: https://infosys.beckhoff.com/content/1033/tcplclib\_tc2\_smi/Resources/688934411/.zip

With the example it is possible to address SMI devices or to expand an existing installation. Moreover the dialogs for diagnostics and error analysis can be used. A total of 5 dialogs are available.

#### Start

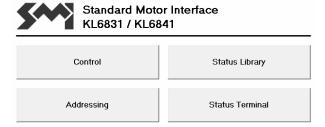

Under SMI\_Start is the main menu, via which the four submenus can be accessed.

#### Control

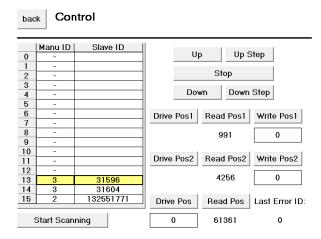

On pressing the *StartScanning* button, a search is made for addressed SMI devices on the SMI line. All SMI devices found are displayed in the list on the left by the <u>manufacturer code [\begin{small} 60]</u> and the slave ID. An entry is selected by clicking it. The other buttons are always related to the selected entry. This allows all important SMI commands to be sent to every addressed SMI device. If an error is detected with an SMI command, this is indicated in the bottom right-hand corner by the error code [\beta 47].

#### **Addressing**

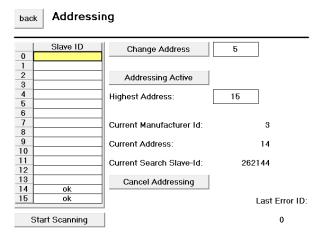

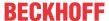

Each SMI device can be assigned an address from 0 to 15. Each SMI device can be addressed via this address. Although there are other methods of addressing SMI devices (see <a href="Device Addressing">Device Addressing</a> [ > 9]), a unique address is necessary for group addressing. Therefore it is advisable to assign an address to each SMI device. The Start Scanning button is used to search for all addressed SMI devices. If an address is to be changed, then the corresponding SMI device must be selected in the list. The desired address can be entered in the input box on the right next to the Change Address button and accepted by actuating the button.

If SMI devices do not have an address yet, all SMI devices are assigned an address by pressing the *Start Addressing* button. The user has no influence over which address is assigned to which SMI device. The addresses are assigned in descending order, starting with the address specified by the *HighestAddress* parameter. The *Current Manufacturer Id*, *Current Address* and *Current Search Slave-Id* fields provide information about the status of the addressing. The addressing can be prematurely cancelled by pressing *Cancel Addressing*.

## **Library Status**

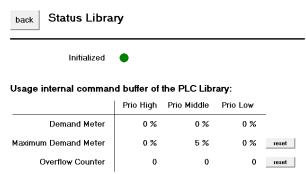

Communication between the individual PLC blocks and the Bus Terminal takes place within the PLC library via three central buffers (for each SMI terminal). The extent of utilisation of the buffers and possible overflows can be determined from the illustrated table.

#### **Terminal Status**

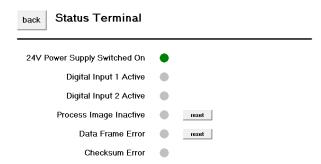

The status information from the process image of the terminal is displayed in this dialogue. In addition, messages requiring acknowledgement can be reset in this dialogue.

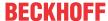

# 5.2 Manufacturer codes

| Value (hex) | Value (dec) | Description                      |  |  |
|-------------|-------------|----------------------------------|--|--|
| 0x00        | 0           | all manufacturers                |  |  |
| 0x01        | 1           | Dunkermotoren GmbH               |  |  |
| 0x02        | 2           | Becker Antriebe GmbH             |  |  |
| 0x03        | 3           | elero GmbH                       |  |  |
| 0x04        | 4           | Selve GmbH & Co. KG              |  |  |
| 0x05        | 5           | Fa. SUN-MASTER Sonnenschutz GmbH |  |  |
| 0x06        | 6           | Vestamatic GmbH                  |  |  |
| 0x07        | 7           | WAREMA Renkhoff GmbH             |  |  |
| 0x08        | 8           | Groeninger Antriebstechnik GmbH  |  |  |
| 0x09        | 9           | Gerhard Geiger GmbH & Co. KG     |  |  |
| 0x0A        | 10          | Griesser AG                      |  |  |
| 0x0B        | 11          | Unused                           |  |  |
| 0x0C        | 12          | Unused                           |  |  |
| 0x0D        | 13          | Unused                           |  |  |
| 0x0E        | 14          | Unused                           |  |  |
| 0x0F        | 15          | reserved for extensions          |  |  |

# 5.3 Support and Service

Beckhoff and their partners around the world offer comprehensive support and service, making available fast and competent assistance with all questions related to Beckhoff products and system solutions.

#### **Download finder**

Our <u>download finder</u> contains all the files that we offer you for downloading. You will find application reports, technical documentation, technical drawings, configuration files and much more.

The downloads are available in various formats.

### Beckhoff's branch offices and representatives

Please contact your Beckhoff branch office or representative for <u>local support and service</u> on Beckhoff products!

The addresses of Beckhoff's branch offices and representatives round the world can be found on our internet page: <a href="https://www.beckhoff.com">www.beckhoff.com</a>

You will also find further documentation for Beckhoff components there.

#### **Beckhoff Support**

Support offers you comprehensive technical assistance, helping you not only with the application of individual Beckhoff products, but also with other, wide-ranging services:

- support
- design, programming and commissioning of complex automation systems
- · and extensive training program for Beckhoff system components

Hotline: +49 5246 963-157 e-mail: support@beckhoff.com

#### **Beckhoff Service**

The Beckhoff Service Center supports you in all matters of after-sales service:

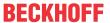

- · on-site service
- · repair service
- · spare parts service
- · hotline service

Hotline: +49 5246 963-460 e-mail: service@beckhoff.com

# **Beckhoff Headquarters**

Beckhoff Automation GmbH & Co. KG

Huelshorstweg 20 33415 Verl Germany

Phone: +49 5246 963-0
e-mail: info@beckhoff.com
web: www.beckhoff.com

More Information: www.beckhoff.com/te1000

Beckhoff Automation GmbH & Co. KG Hülshorstweg 20 33415 Verl Germany Phone: +49 5246 9630 info@beckhoff.com www.beckhoff.com

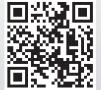